# **XXII CONGRESO NACIONAL DE CONTADORES PUBLICOS DEL PERU 2010**

**AREQUIPA, 2010**

# **El Plan Contable General Empresarial Planteamiento de modificaciones no introducidas**

## **ANTES**

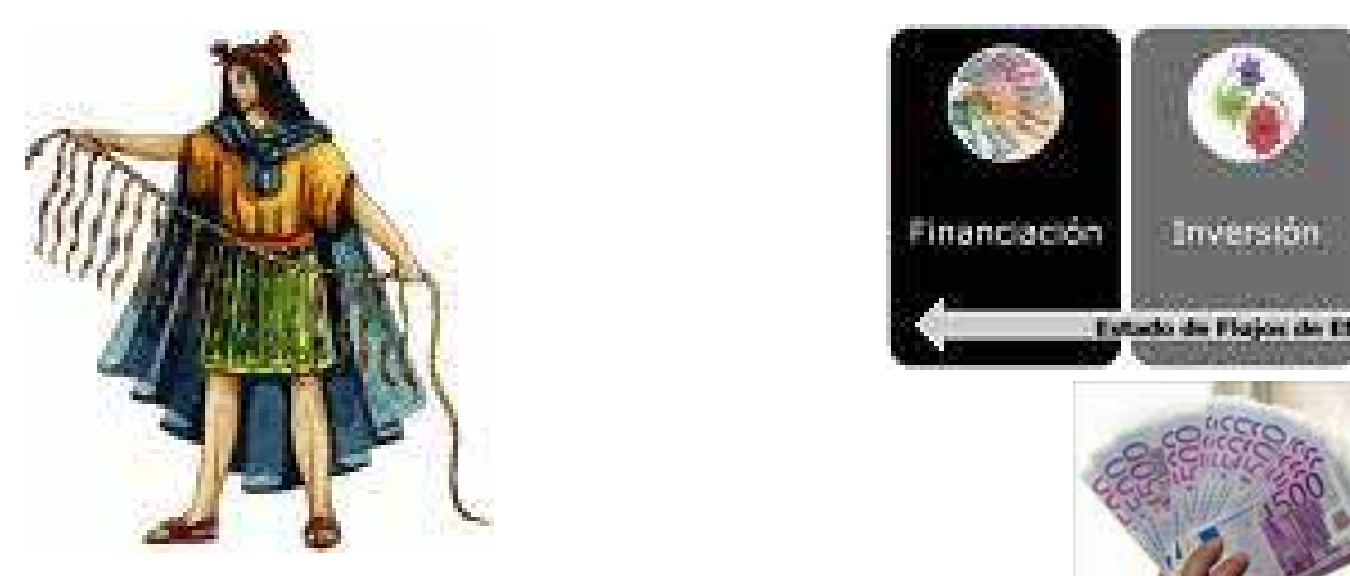

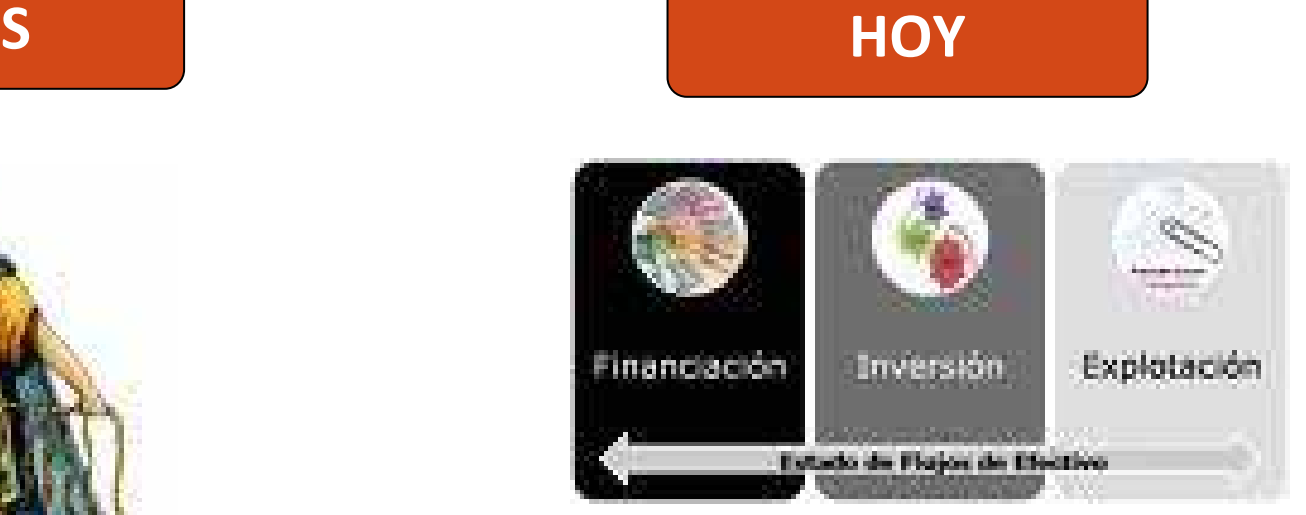

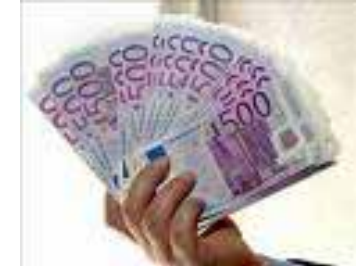

# **"Contabilidad <sup>a</sup> valores de costos históricos"**

**"Contabilidad <sup>a</sup> valores razonables"**

# HOY

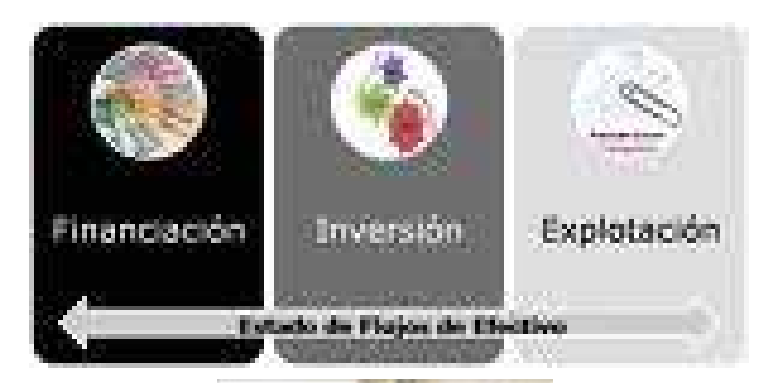

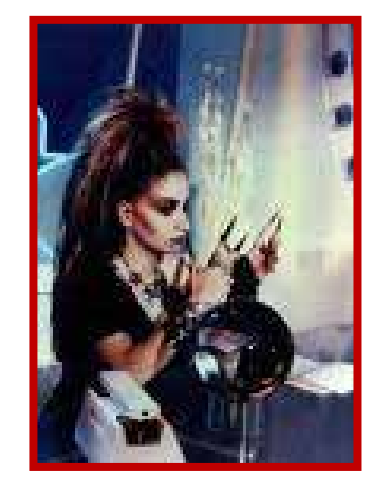

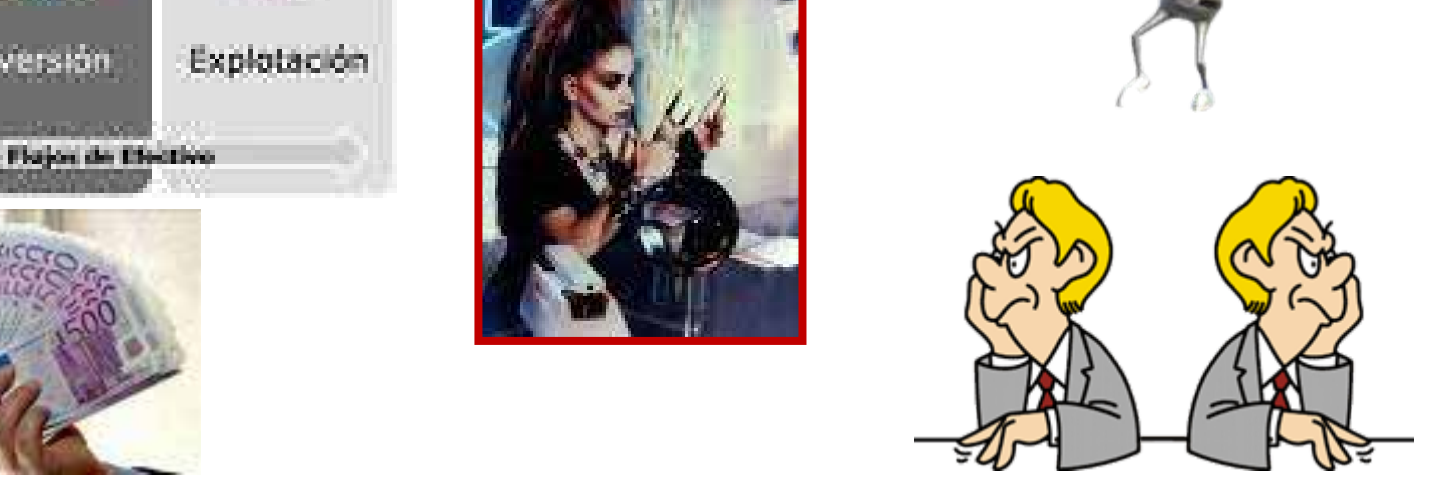

MAÑANA

## **"Contabilidad <sup>a</sup> valores razonables"**

**¿Contabilidad <sup>a</sup> valores …………?**

# MAÑANA

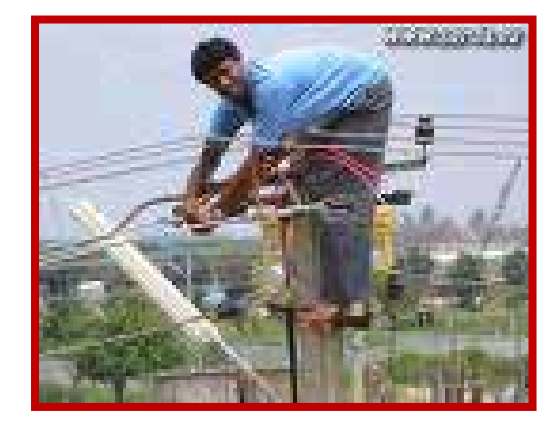

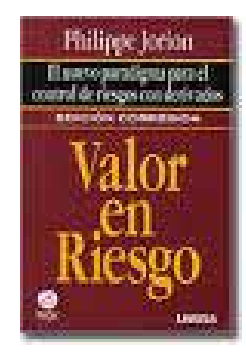

# *"Contabilidad a valores de riesgo"*

## **Cambios en criterios contables, mejorarán calidad de información financiera.**

- Más pronto de lo que se imaginan, todos los involucrados en la contabilidad tendrán que dominar el concepto de "Valor en Riesgo (VAR)"
- Es un hecho que el entorno regulatorio para la administración de riesgos financieros en el siglo XXI , se basará en el concepto de valor en riesgo.
- Cualquier banco, bolsa, de valores, empresa privada o entidad gubernamental,
	- tendrá que establecer la exposición al riesgo en sus estados financieros en términos del valor en riesgo,
	- lo cual exigirá un conocimiento elemental sobre probabilidades y ganancias, que típicamente no es considerado en los sistemas contables.

## • *Ello incluye:*

- Enfoques para la medición del riesgo.
- Iniciativas regulatorias orientadas al VAR.
- Desarrollo e implementación de un sistema de VAR.
- Utilización del VAR para medir el riesgo en las transacciones y las operaciones de inversión.
- El VAR como una herramienta de evaluación del desempeño.
- Pasos para la implementación de un sistema seguro de administración de riesgos.

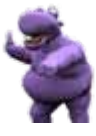

# **PLANTEAMIENTO DE MODIFICACIONES AL PLAN CONTABLE GENERAL EMPRESARIAL**

## *Principio básico:*

**Para lograr información financiera a valores razonables**

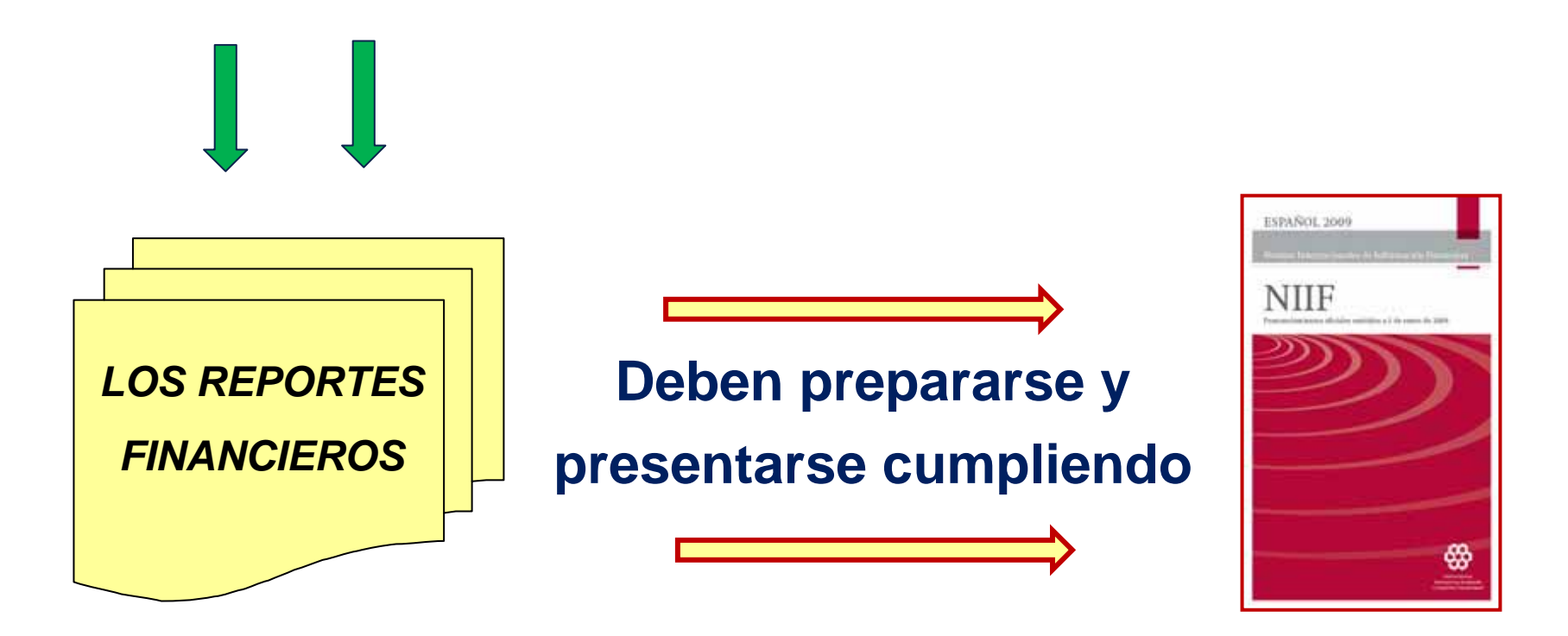

# **CONOCIMIENTO CONOCIMIENTO BASICO**

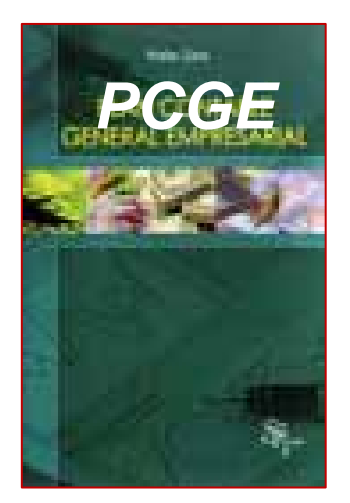

**El**  $"PCGE"$  IFRS - NII

## **está desarrollado sobre**

**la base de:**

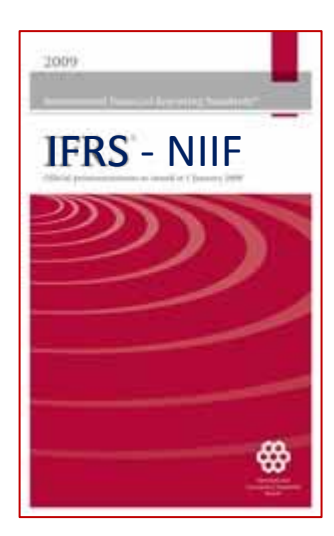

## **En consecuencia: consecuencia:**

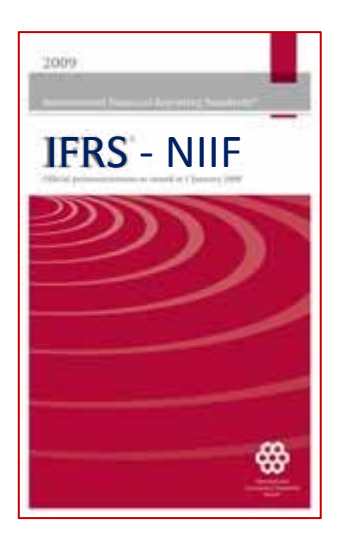

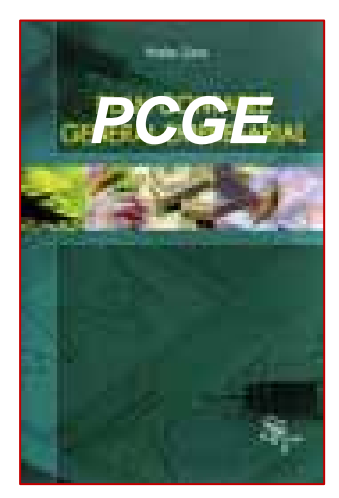

*ESTADOS*

*FINANCIEROS*

*RAZONABLES*

*(Según NIIF)*

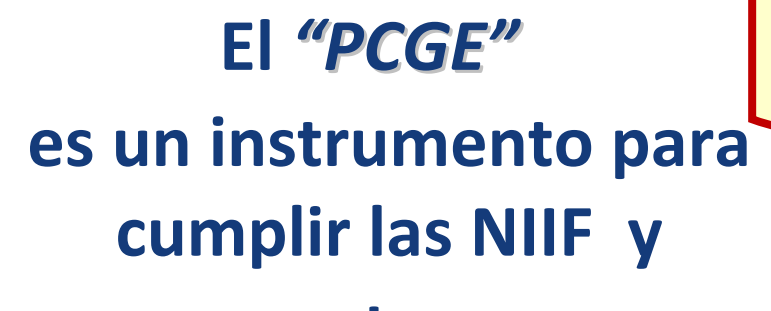

**para obtener:**

**Por lo tanto:**

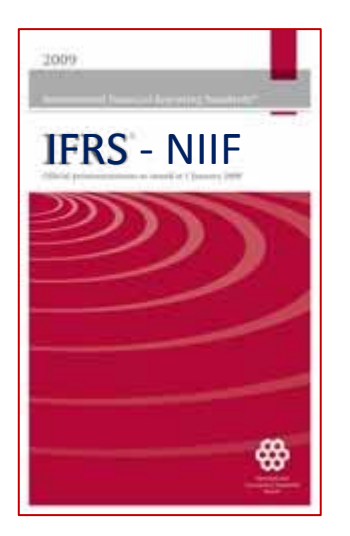

 **El** *"PCGE"* **Debe estar armonizado con las:** <u> 1989 - Johann Stein, marwolaethau a bh</u>

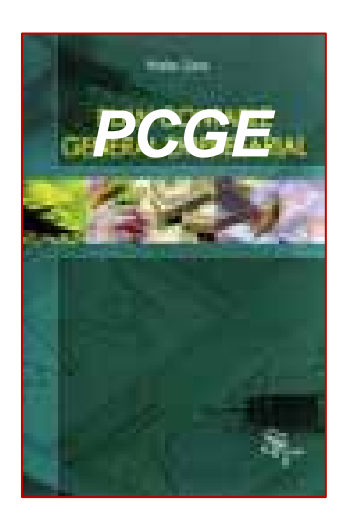

# **Efectivamente, el PCGE en la sección D - Aspectos Fundamentales de la Contabilidad, señala que:**

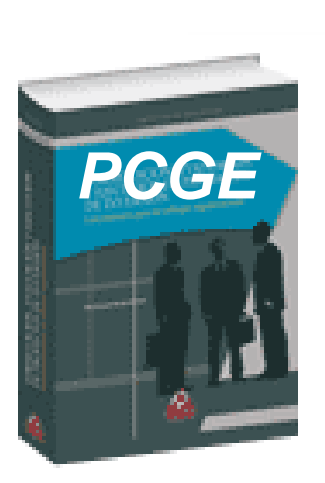

- **El PCGE es una herramienta necesaria, aunque no única, para procesar información contable.**
- **Esa información contable responde a la aplicación de normativa (NIIF) a:**
	- **los hechos y estimaciones económicas que las empresas efectúan,**
	- **normativa (NIIF) que no se sustituye en ninguno de sus extremos, por la emisión del PCGE.**

## **¿Nosotros que hemos leído el PCGE nos preguntamos?**

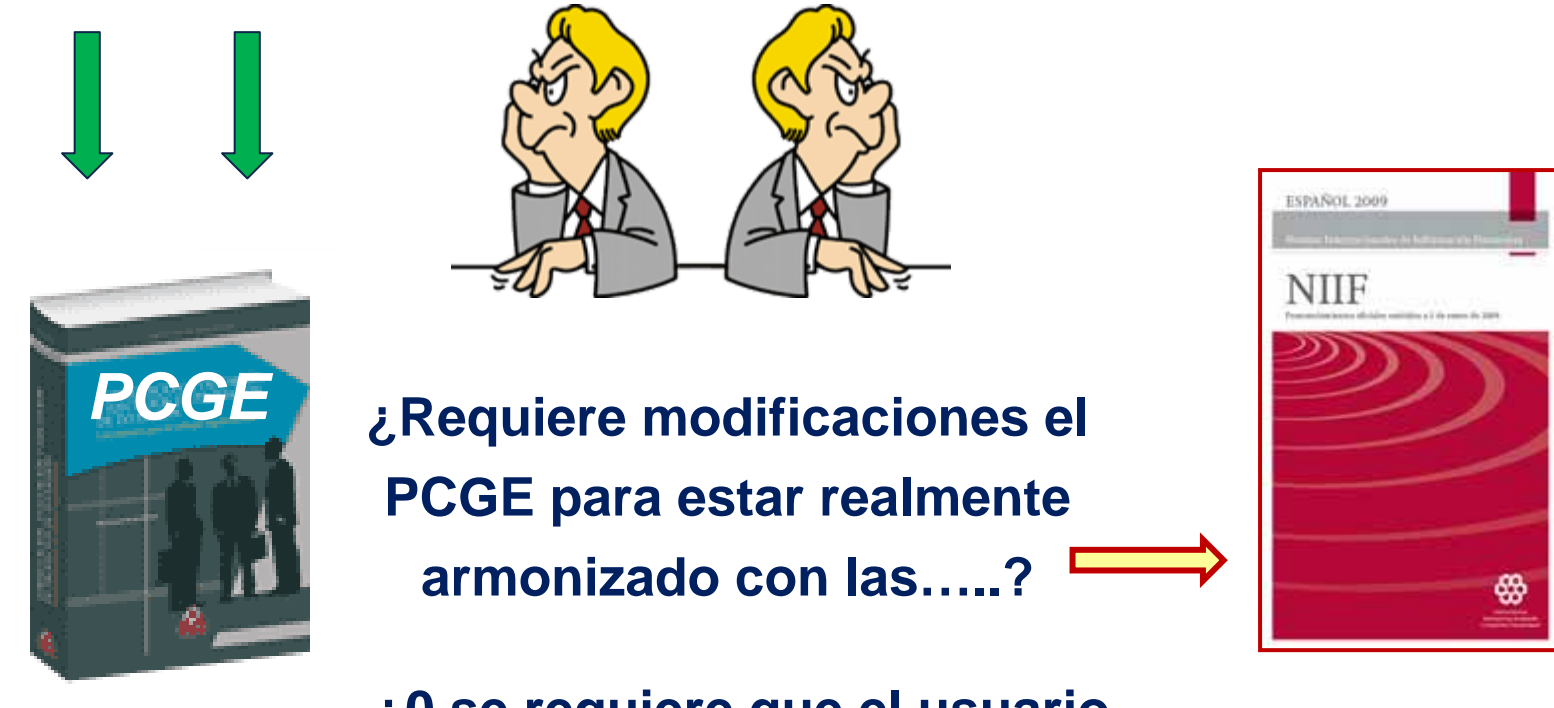

**¿0 se requiere que el usuario conozca las NIIF para su correcto uso?**

- **Nada puede ser perfecto.**
- **Cristo dijo:**
	- *"Quien este libre de pecados, que tire la primera piedra"*
- **El PCGE es obra de seres humanos y quienes lo usaremos también somos seres humanos pero no somos perfectos.**

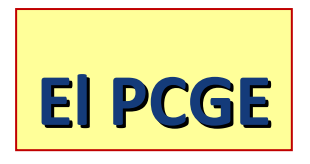

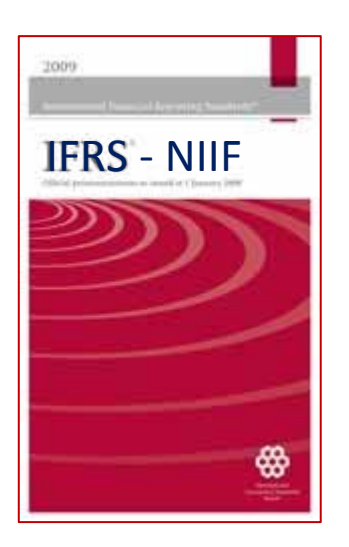

**requiere que** *el usuario* **lo interprete adecuadamente para cumplir**

**las NIIF**

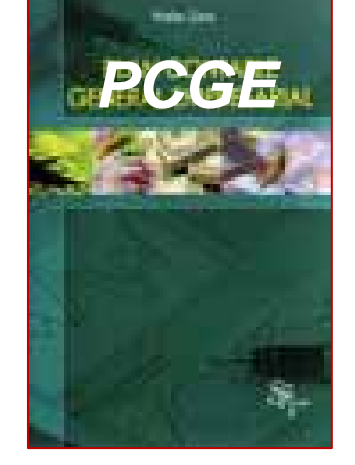

**Veamos algunos casos;**

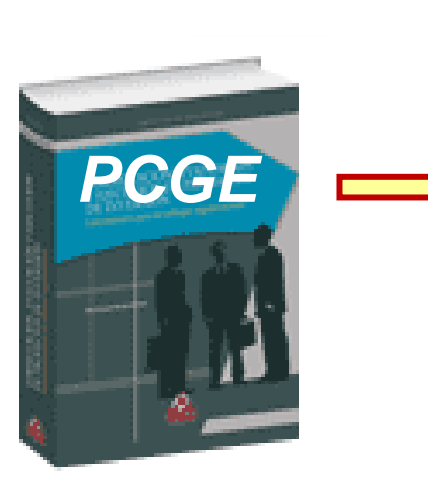

**Contiene la cuenta 11 denominada:**

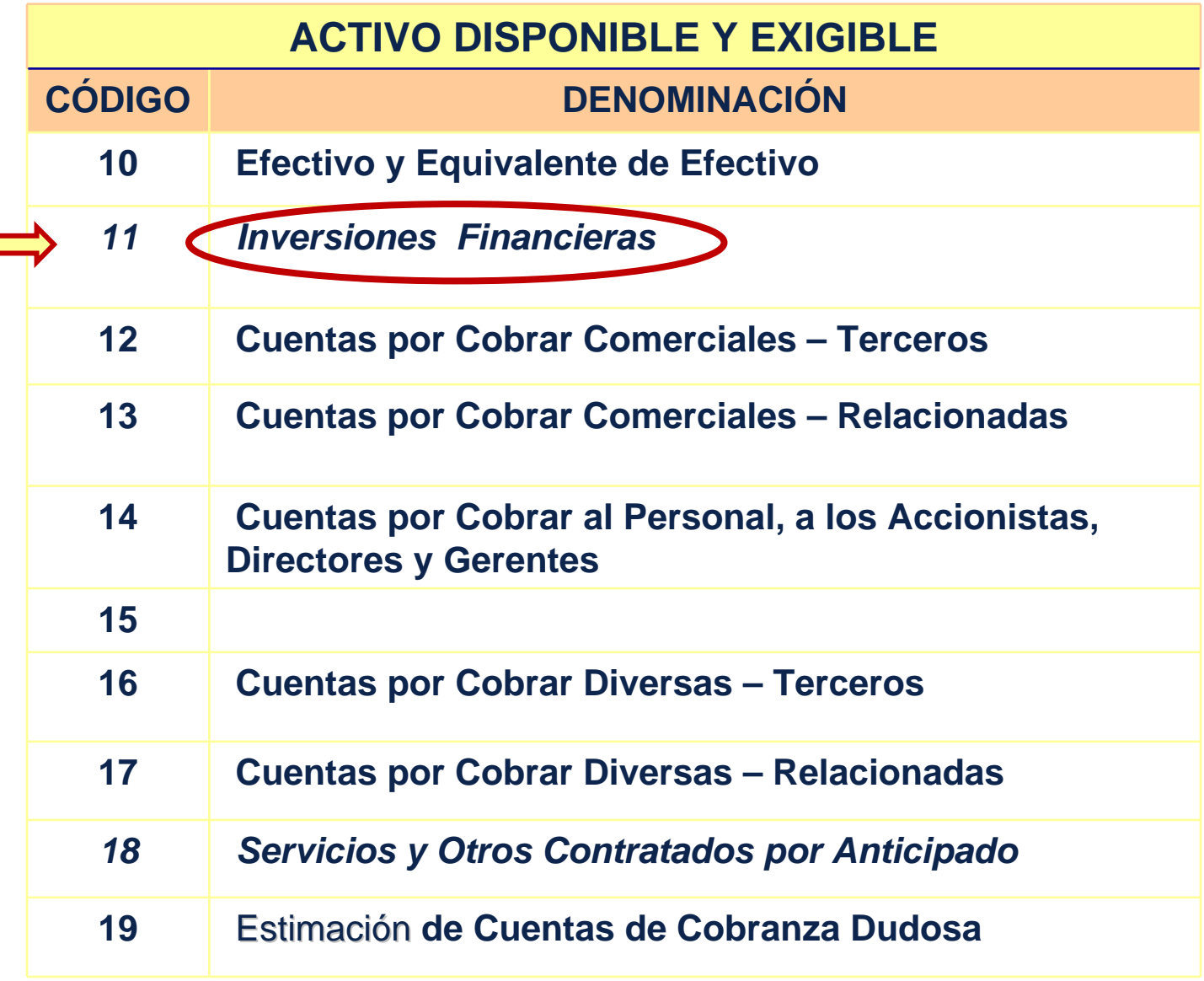

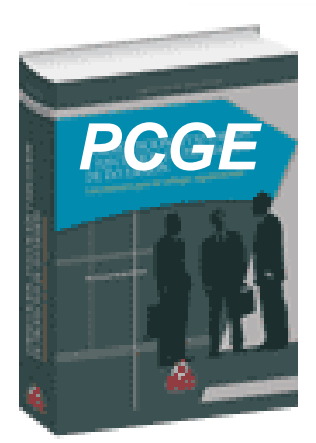

# **Ingreso y costo de enajenación de Inversiones Financieras**

# **Tratamiento contable según el**

**PCGE.**

## **Si una entidad enajena inversiones financieras:**

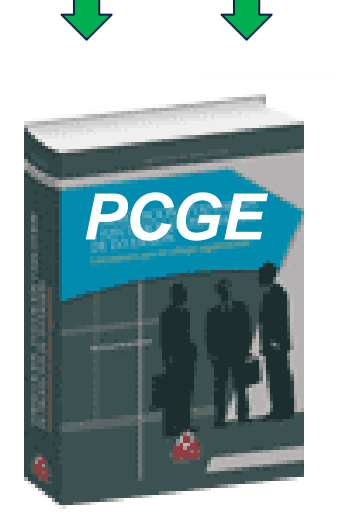

*Nos preguntamos: según el PCGE:*

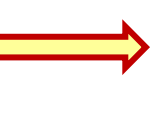

**¿En qué cuenta y/o subcuenta se debe registrar el "***ingreso"* **y el** *"costo de enajenación"?*

**Analicemos el PCGE**

## **Para registrar el** *"INGRESO"* **por la venta de inversiones financieras**

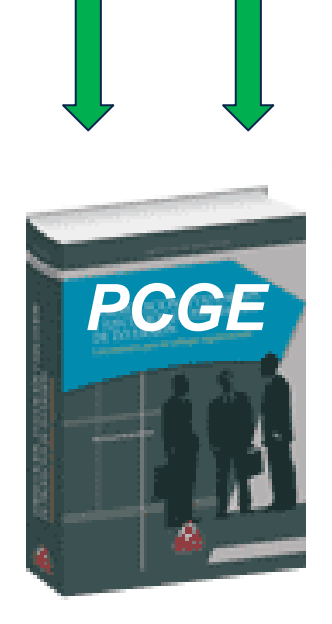

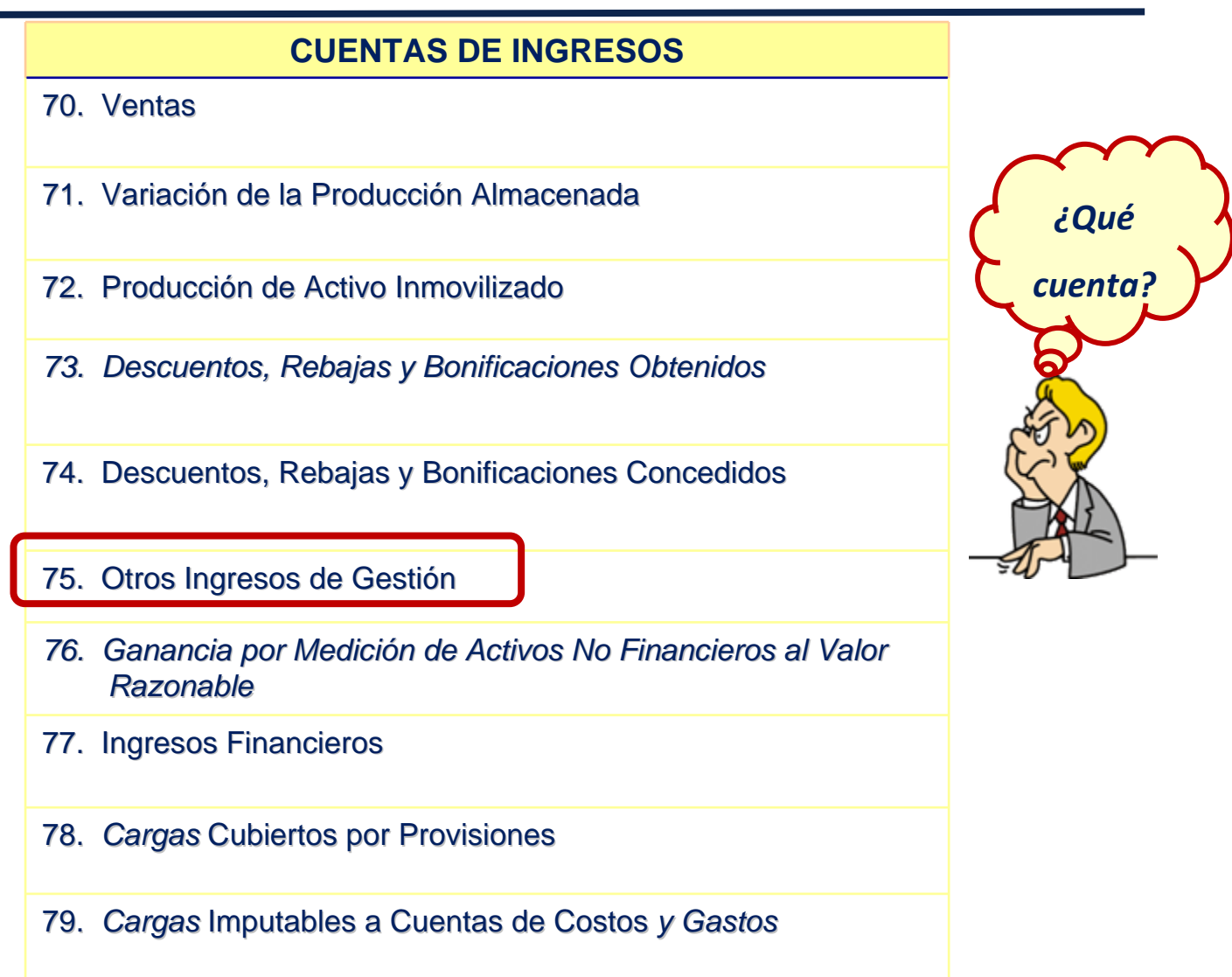

### **Para registrar el** *"INGRESO"* **por la venta de inversiones financieras**

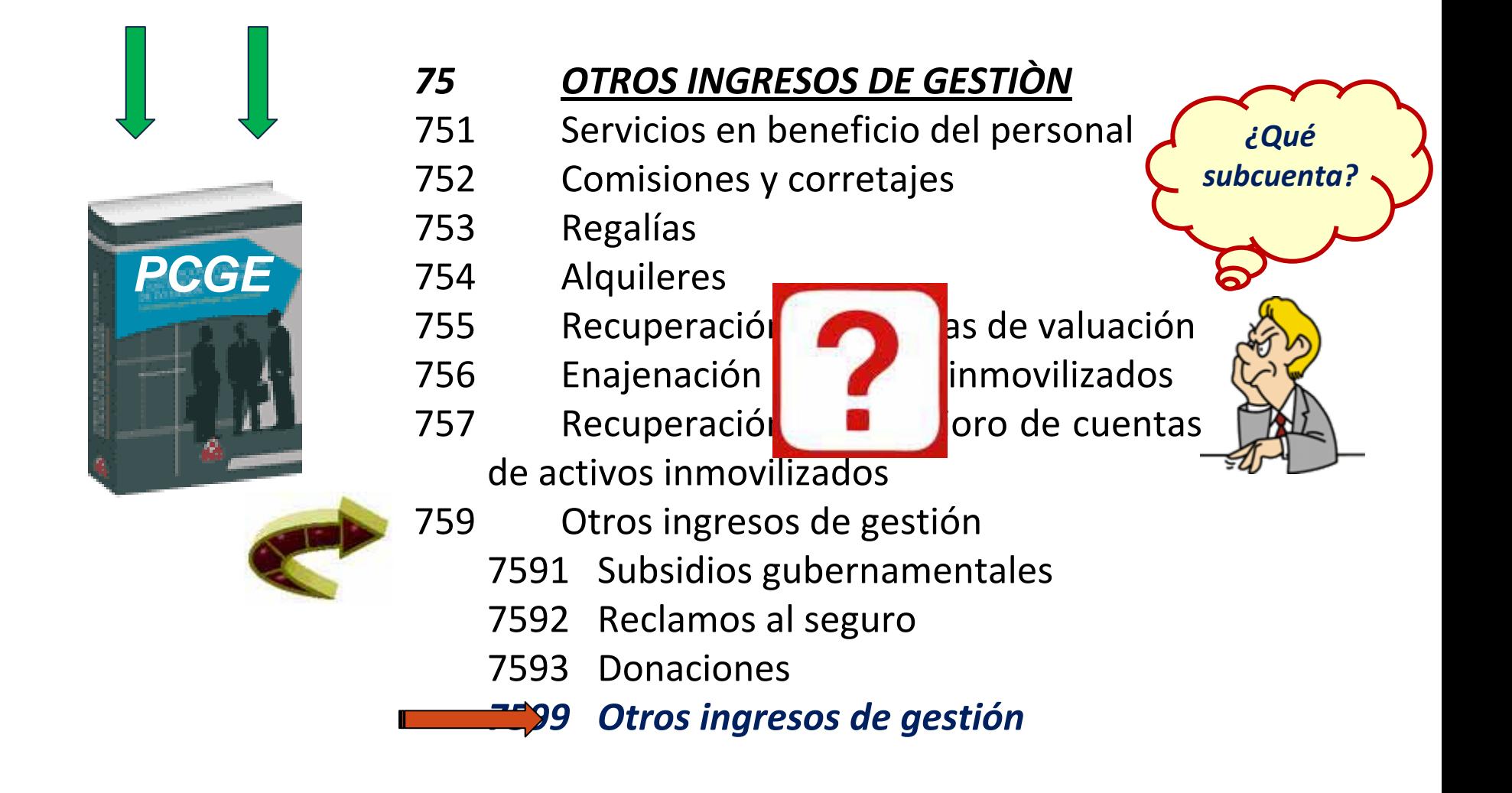

## **Si una entidad enajena inversiones financieras:**

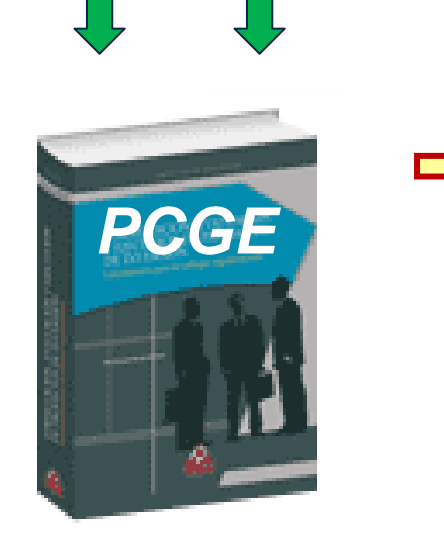

- *Para registrar el ingreso, el PCGE no ha considerado una partida contable específica.*
- *Conclusión : Habría que abrir una divisionaria dentro de la subcuenta 759. Otros ingresos de gestión.*

*¿Debe ser considerada en esa subcuenta o debe adicionarse una nueva subcuenta?*

# **Ejemplo:**

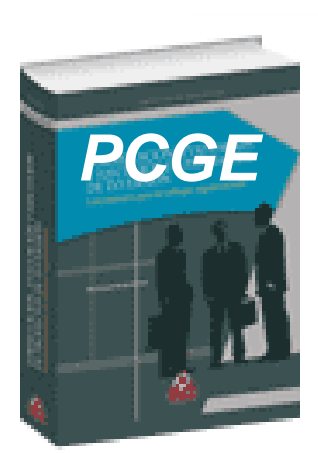

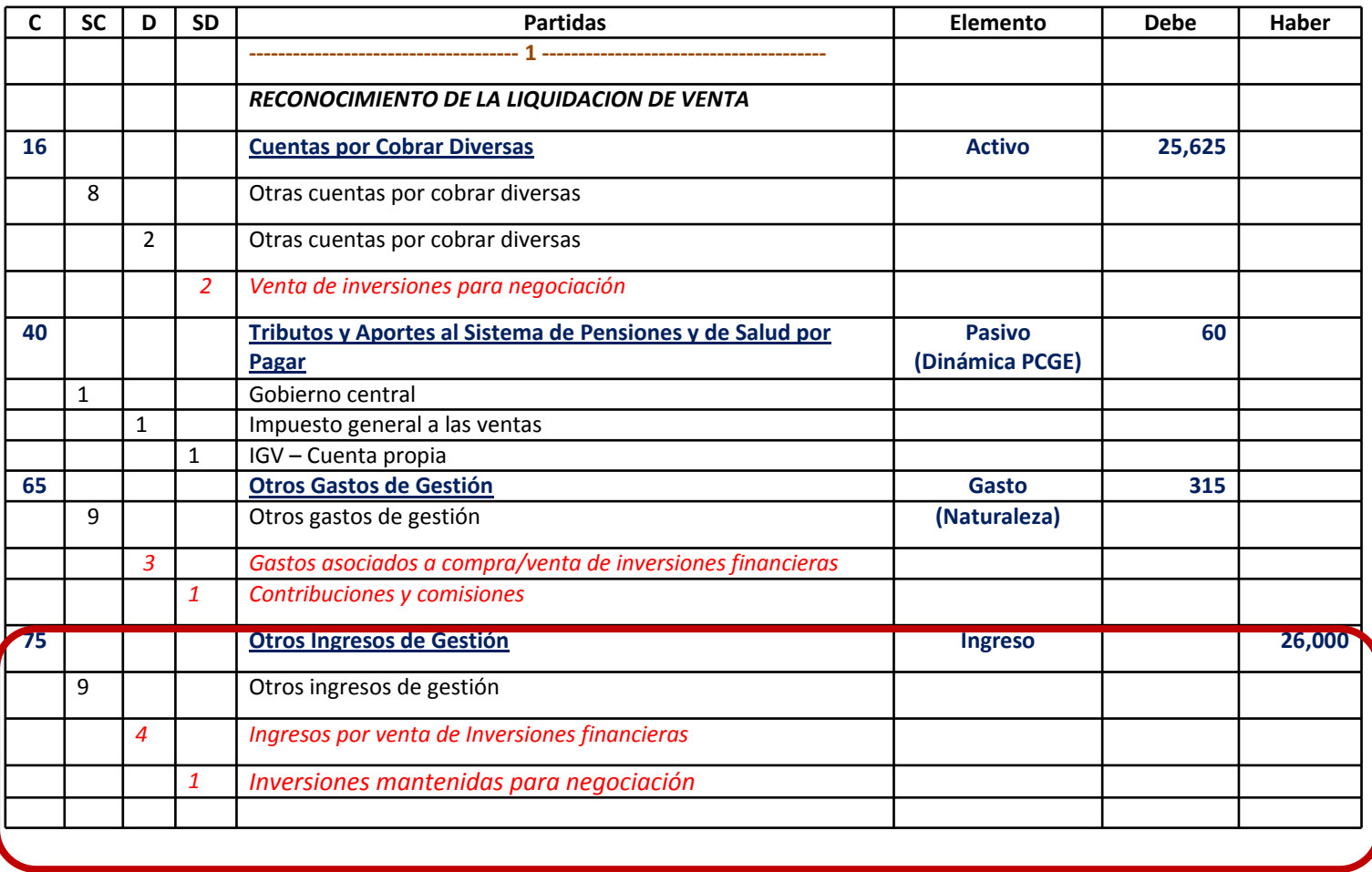

### **Para registrar el** *"COSTO"* **por la venta de inversiones financieras**

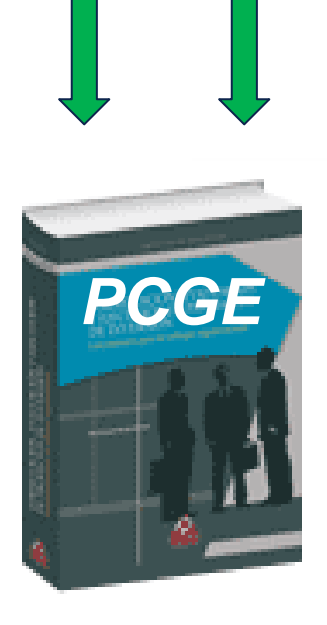

# **CUENTAS DE GASTOS POR NATURALEZA60. Compras 61. Variación de Existencias62.** *Gastos* **de Personal, Directores y Gerentes 63.** *Gastos* **de Servicios Prestados por Terceros 64.** *Gastos* **por Tributos 65. Otros** *Gastos* **de Gestión***66. Pérdida por Medición de Activos No Financieros al Valor Razonable***67.** *Gastos* **Financieros68. Valuación y Deterioro de Activos y Provisiones 69. Costo de Ventas**

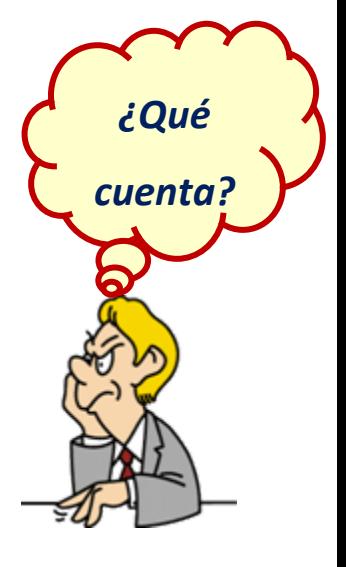

## **Para registrar el** *"COSTO"* **por la venta de inversiones financieras**

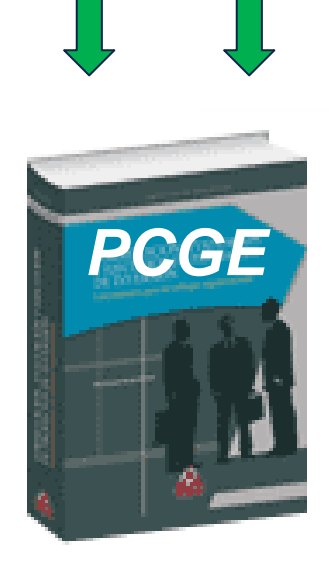

## *OTROS GASTOS DE GESTIÒN*

651Seguros

**65**

- 652 Regalías
- 653 Suscripciones
- 654 Licencias y derechos de vigencia
- 655 Costo neto de ena[jenación](http://www.google.com.pe/imgres?imgurl=http://image.spreadshirt.net/image-server/image/composition/7400718/view/1/producttypecolor/5/type/png/width/280/height/280/rojo-signos-de-interrogacion-signo-de-puntuacion-chicas_design.png&imgrefurl=http://www.spreadshirt.es/rojo-signos-de-interrogacion-signo-de-C4416A6503670&usg=__27VzlrhYwgD_Wiex4zKkUH3JTXY=&h=280&w=280&sz=17&hl=es&start=52&zoom=0&um=1&itbs=1&tbnid=vmHRJIN6y1EmbM:&tbnh=114&tbnw=114&prev=/images%3Fq%3Dsignos%2Bde%2Binterrogacion%26start%3D40%26um%3D1%26hl%3Des%26sa%3DN%26ndsp%3D20%26tbs%3Disch:1) de activos
- inmovilizados y operacio<mark>nes di</mark>scontinuadas
- 656Suministros
- 658 Gestión medioambiental
- 
- 659 Otros gastos
- 6591 Donaciones
- 6592 Sanciones administrativas

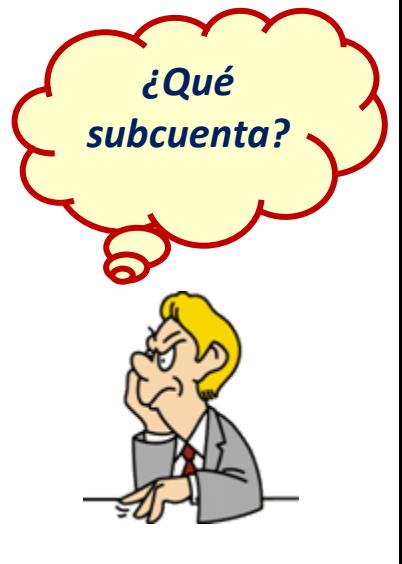

## **Si una entidad enajena inversiones financieras:**

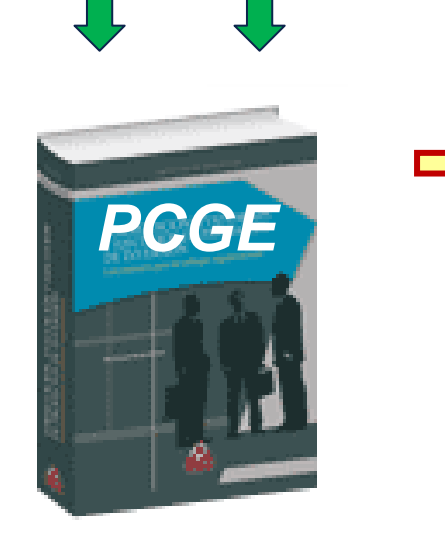

- *Para registrar el COSTO el PCGE no ha considerado una partida contable específica.*
- *Conclusión: Habría que abrir una divisionaria dentro de la subcuenta 659. Otros gastos de gestión.*

*¿Debe ser considerada en esa subcuenta o debe adicionarse una nueva subcuenta?*

# **Ejemplo:**

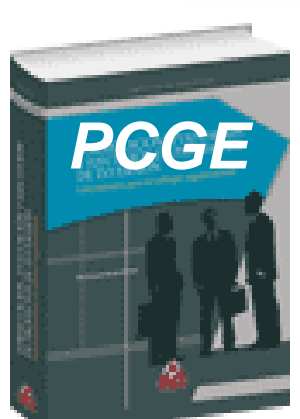

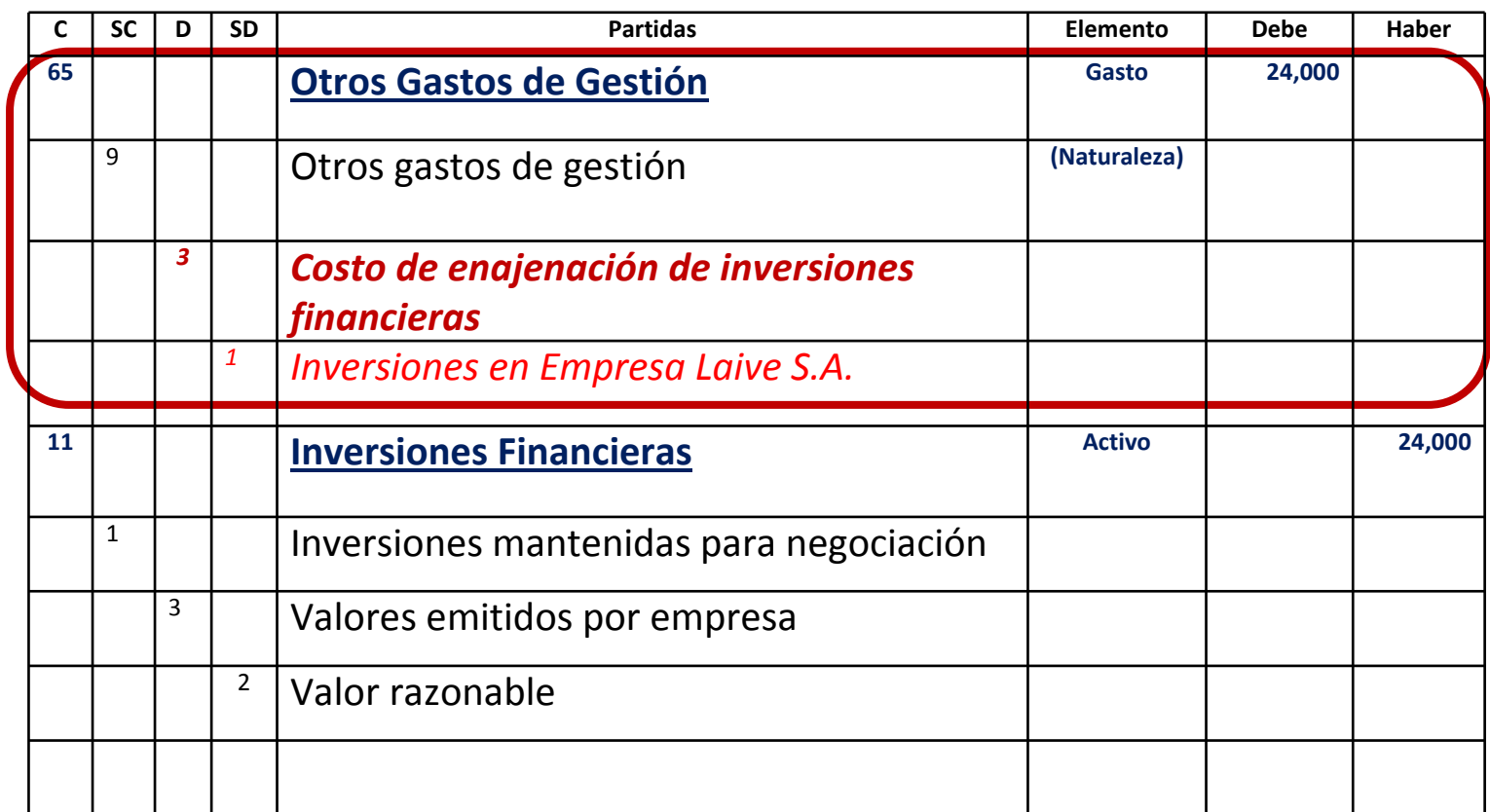

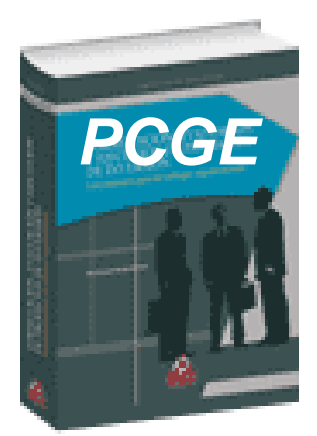

# **Costos directamente atribuibles a**

# **las transacciones a través de la Bolsa de Valores**

# **Tratamiento contable según el PCGE.**

## **Si una entidad compra/vende instrumentos financieros que se cotizan en el mercado bursátil:**

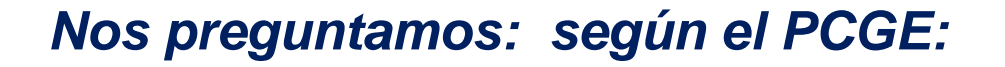

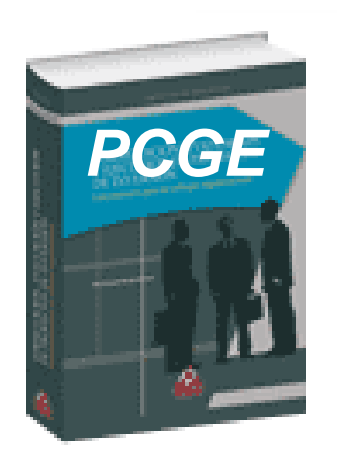

**¿En qué cuenta y/o subcuenta se deben registrar las "***contribuciones"* **que se pagan a CONASEV, BVL, etc.***"?*

**Analicemos el PCGE**

## **Para registrar las** *"CONTRIBUCIONES":*

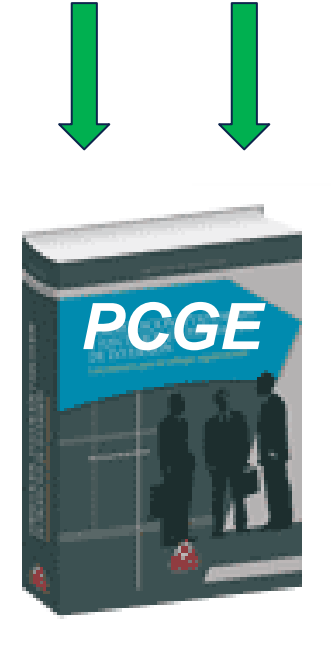

# **CUENTAS DE GASTOS POR NATURALEZA60. Compras 61. Variación de Existencias62.** *Gastos* **de Personal, Directores y Gerentes 63.** *Gastos* **de Servicios Prestados por Terceros 64.** *Gastos* **por Tributos 65. Otros** *Gastos* **de Gestión***66. Pérdida por Medición de Activos No Financieros al Valor Razonable***67.** *Gastos* **Financieros68. Valuación y Deterioro de Activos y Provisiones 69. Costo de Ventas**

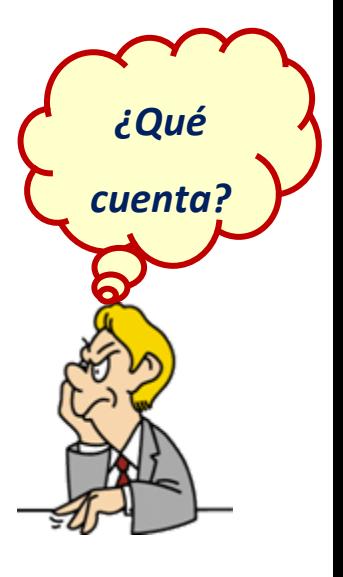

## **Para registrar las** *"CONTRIBUCIONES" – Cuenta 63 ò 65:*

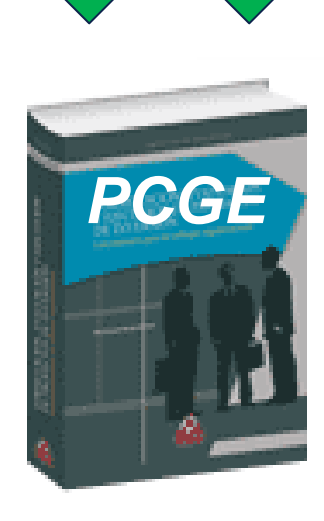

## *OTROS GASTOS DE GESTIÒN*

- 631Transporte, correo y gastos de viaje
- 632Asesoría y consultoría
- 633 Producción encargada <sup>a</sup> terceros
- 634 Mantenimiento y r<mark>eparacion</mark>es
- 635 Alquileres

**63**

- 636 Servicios básicos
- 637Publicidad, publi[caciones,](http://www.google.com.pe/imgres?imgurl=http://image.spreadshirt.net/image-server/image/composition/7400718/view/1/producttypecolor/5/type/png/width/280/height/280/rojo-signos-de-interrogacion-signo-de-puntuacion-chicas_design.png&imgrefurl=http://www.spreadshirt.es/rojo-signos-de-interrogacion-signo-de-C4416A6503670&usg=__27VzlrhYwgD_Wiex4zKkUH3JTXY=&h=280&w=280&sz=17&hl=es&start=52&zoom=0&um=1&itbs=1&tbnid=vmHRJIN6y1EmbM:&tbnh=114&tbnw=114&prev=/images%3Fq%3Dsignos%2Bde%2Binterrogacion%26start%3D40%26um%3D1%26hl%3Des%26sa%3DN%26ndsp%3D20%26tbs%3Disch:1) relaciones púbicas
- 638 Servicios de contratistas
- 
- 639 Otros servicios prestados por terceros
- 6391 Gastos bancarios
- 6392 Gastos de laboratorio

*¿Se requiere una ampliación del PCGE?*

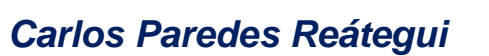

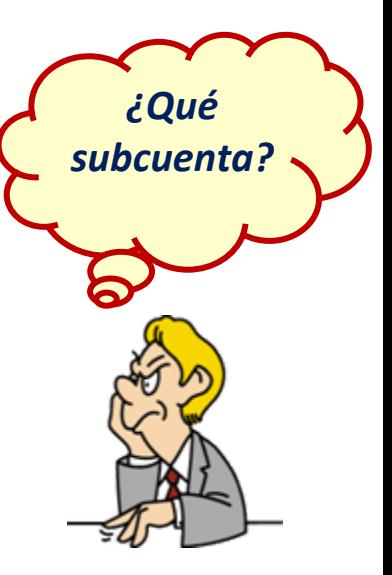

## **Para registrar las** *"CONTRIBUCIONES":*

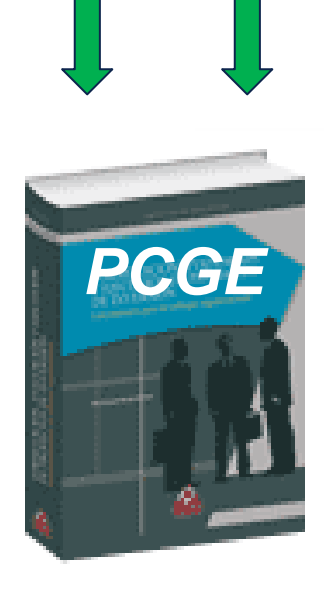

## *OTROS GASTOS DE GESTIÒN*

651Seguros

**65**

- 652 Regalías
- 653 Suscripciones
- 654 Licencias y derechos de vigencia
- 655 Costo neto de enaj**enación de** activos

inmovilizados y operacio**nes discontinuadas** 

- 656Suministros
- 658 Gestión medioambiental
- 659 Otros gastos
- 6591 Donaciones
- 6592 Sanciones administrativas

### *¿Se requiere una ampliación del PCGE?*

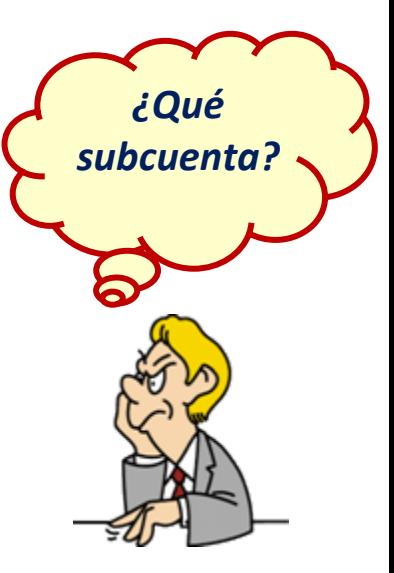

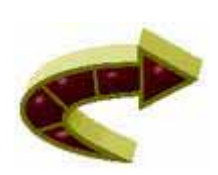

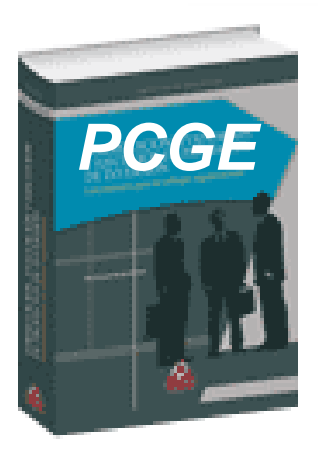

**Contiene las cuentas 20, 21, 23, 24**

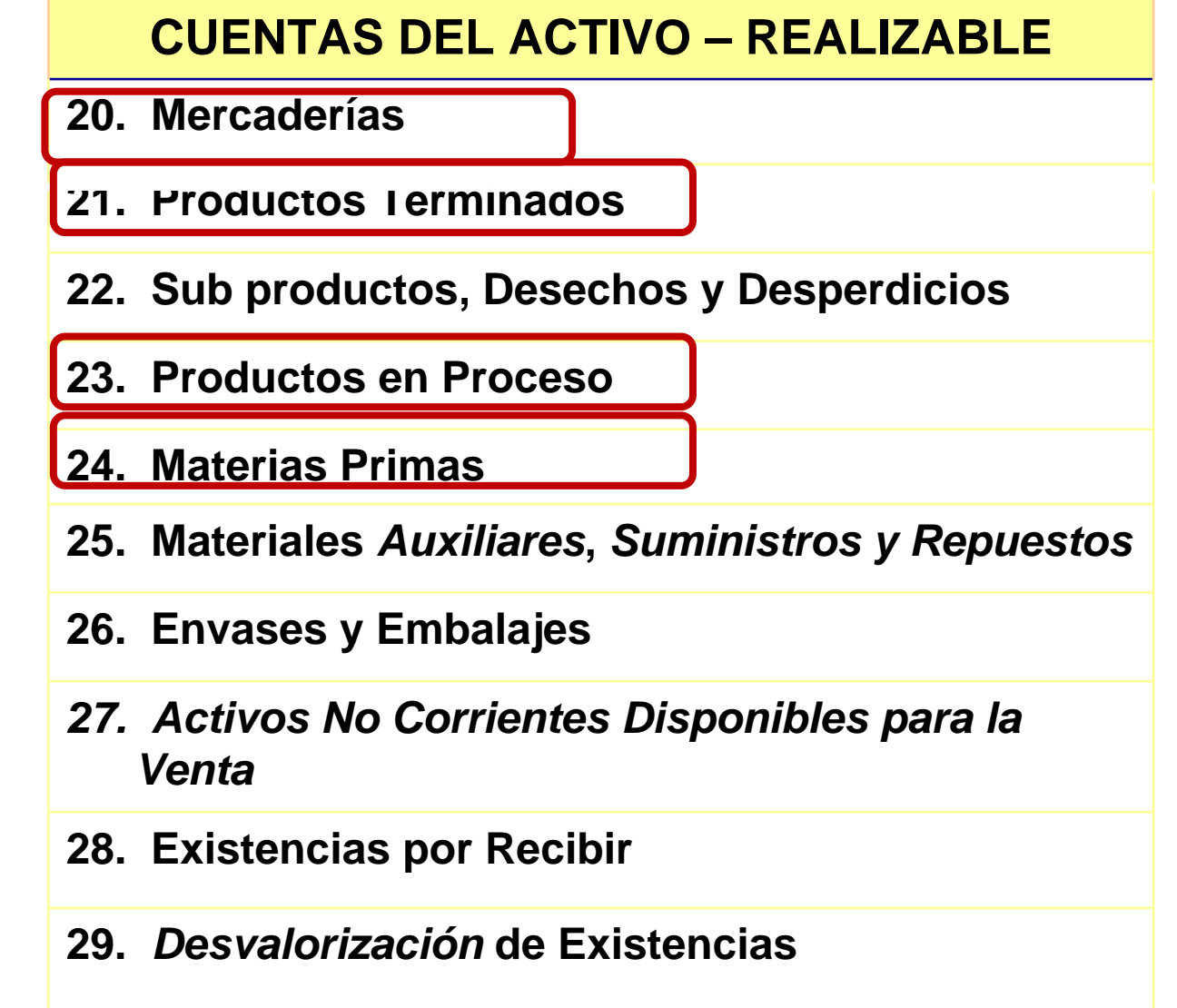

## **La clasificaci clasificación de las subcuentas subcuentastiene la misma base**

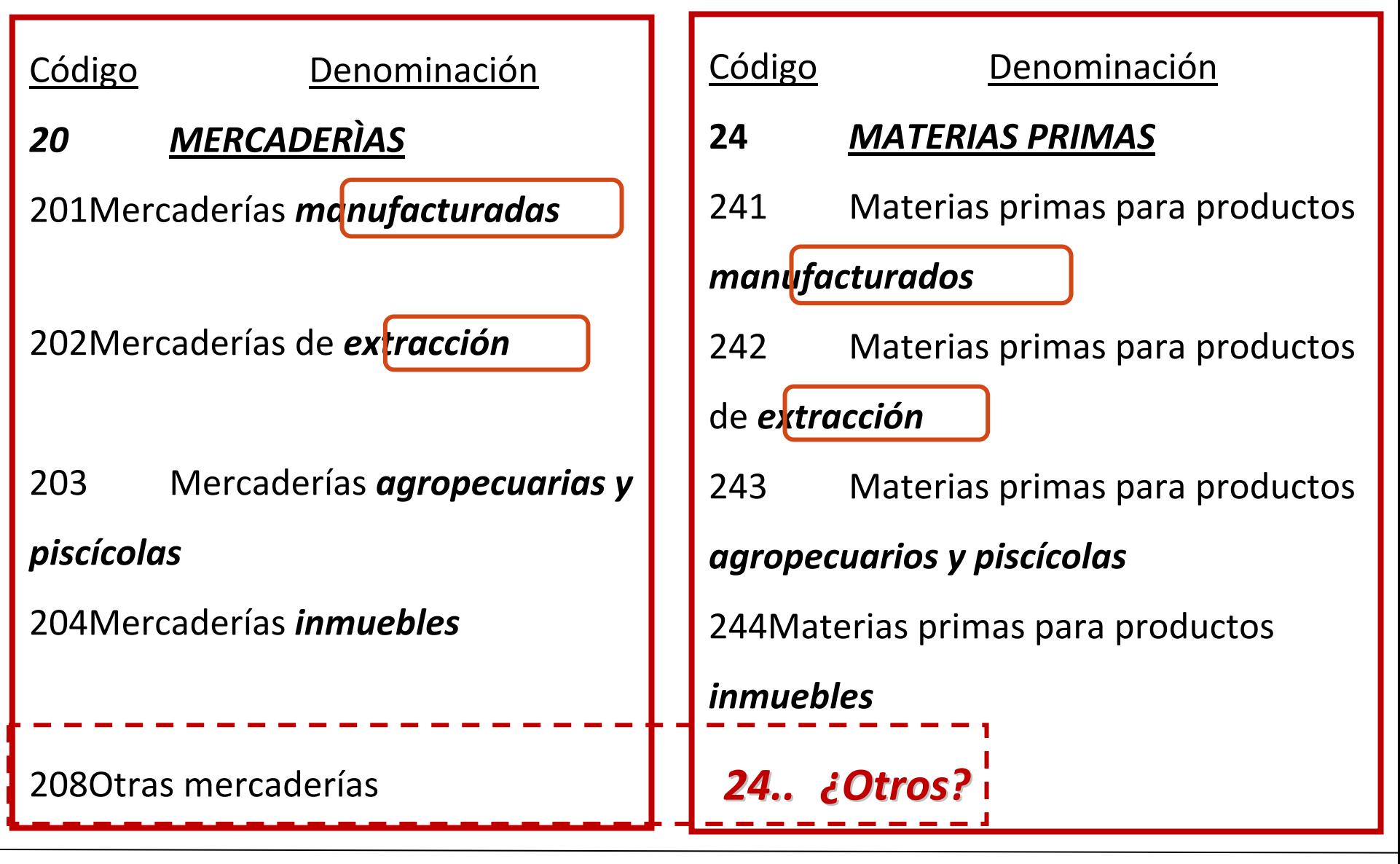

# *Activos realizables, como son:*

- **Energía eléctrica.**
- **Licores.**
- *¿En qué subcuenta habría que registrarla?*
- *Analicemos que se considera manufacturadas" según el PCGE.*

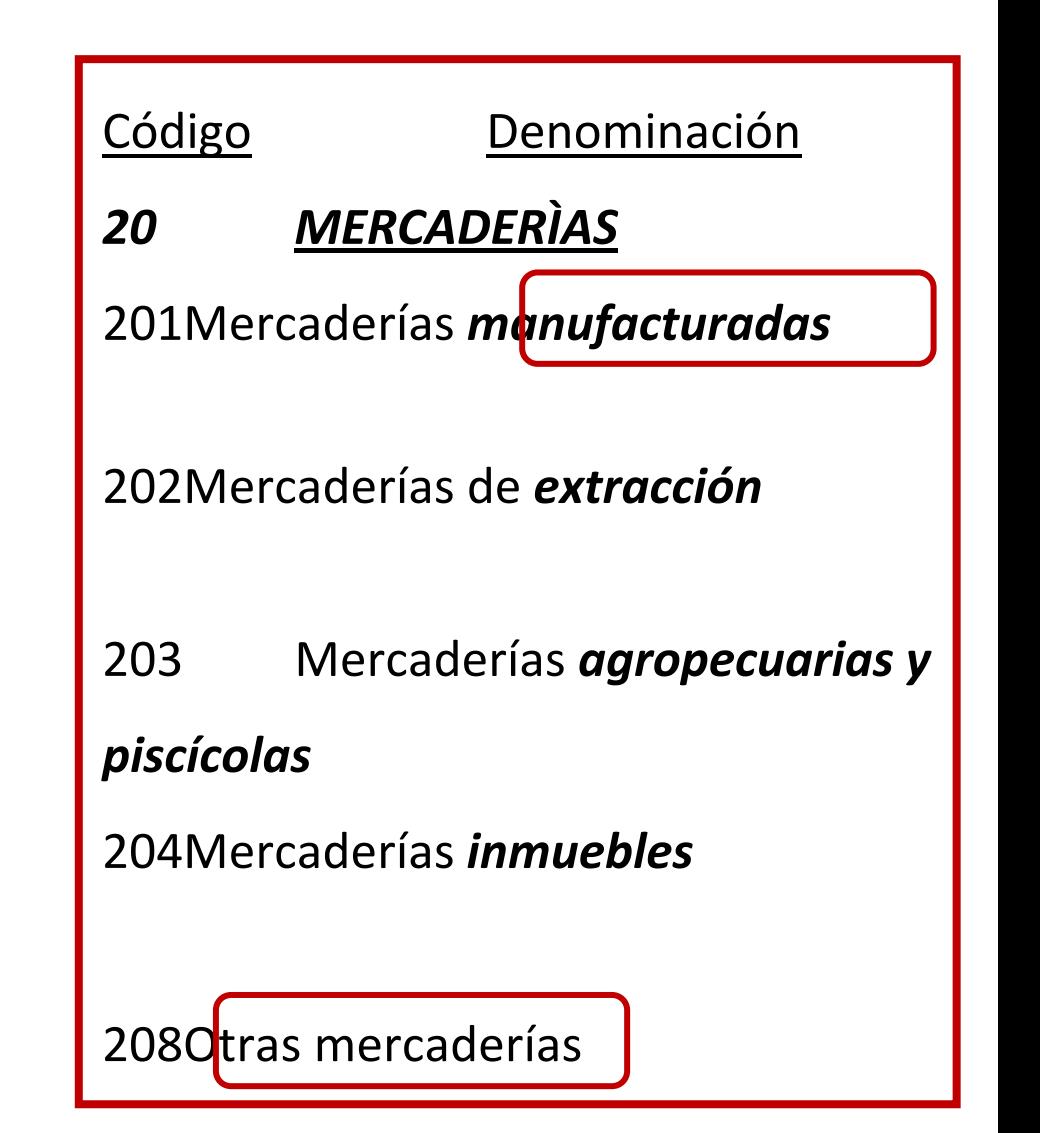

- **201 Mercaderías manufacturadas.** Productos adquiridos, ya *elaborados* y listos para su venta
- **241 Materias primas para productos manufacturados.** Adquiridas para su posterior ingreso al *proceso productivo*
- **231 Productos en proceso de manufactura.** Productos que se encuentran en *proceso de manufactura*
- **211 Productos manufacturados**. Productos que resultan de *procesos de fabricación*
- **Energía eléctrica.**
- **Licores.**
- *Si se compran o se*
	- *elaboran, producen <sup>o</sup>*

*manufacturan*

• *¿En qué subcuenta*

*habría que ubicarlas?*

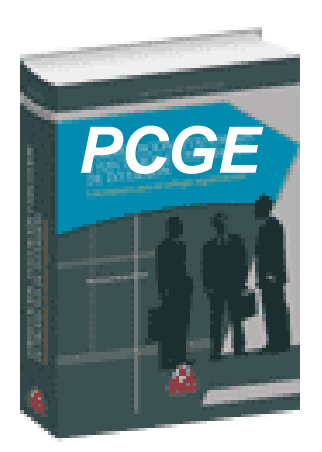

**Contiene las cuentas 62 y 64 denominadas:**

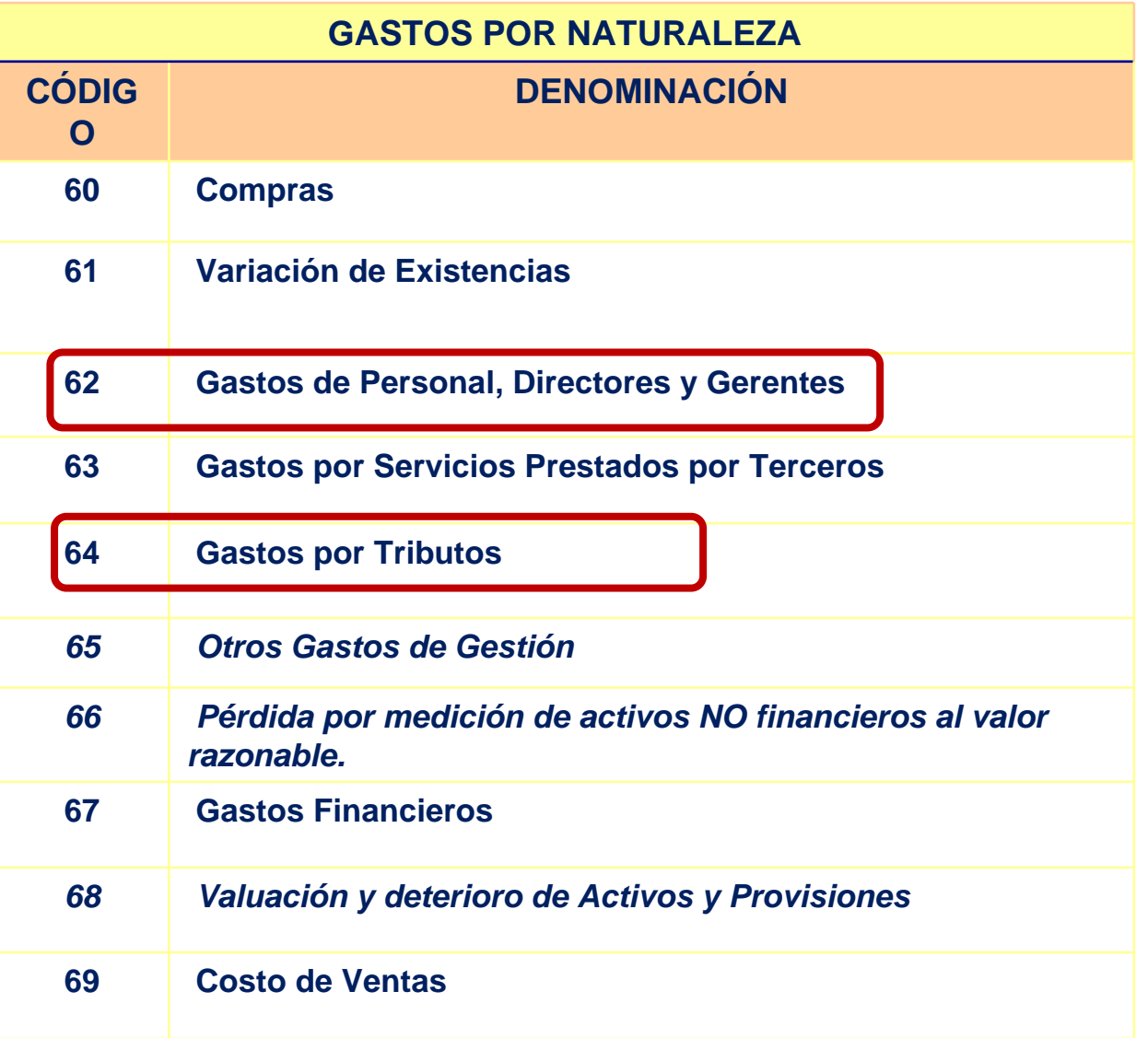

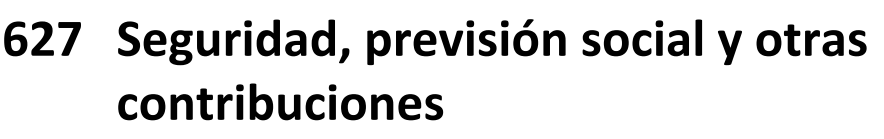

6271 Régimen de prestaciones de salud

6272 Régimen de pensiones 6273 Seguro complementario de trabajo de riesgo, accidentes de trabajo y enfermedades profesionales 6274 Seguro de vida 6275 Seguros particulares de prestaciones de salud – EPS y otros particulares 6276 Caja de beneficios de seguridad

social del pescador

6277 Contribuciones al *SENCICO y el SENATI*

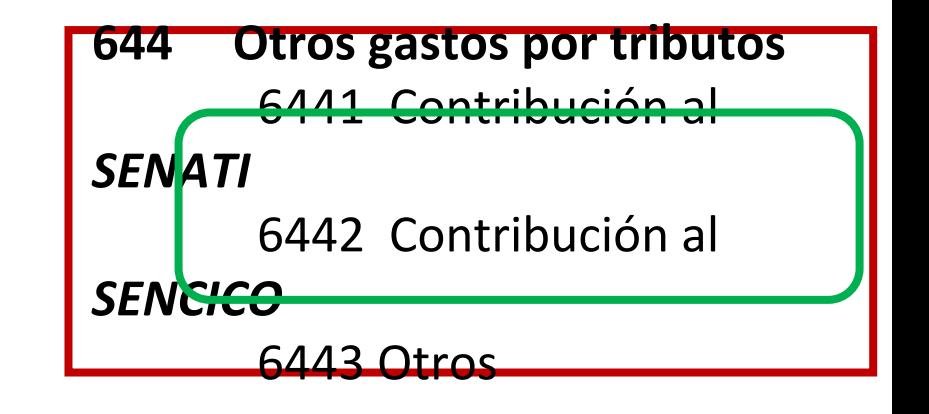

- *Considerado como GASTOS en 2 cuentas: 62 y 64.*
- *El usuario del PCGE debe aplicar su razonable criterio para usar la cuenta apropiada hasta que se modifique el PCGE*

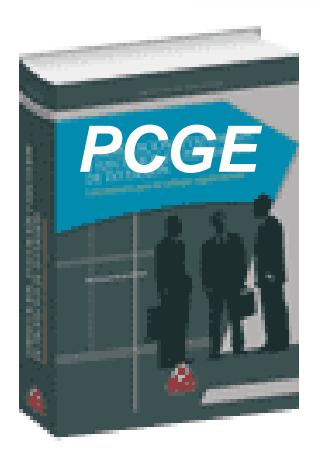

**Contiene la cuentas 30 denominada:**

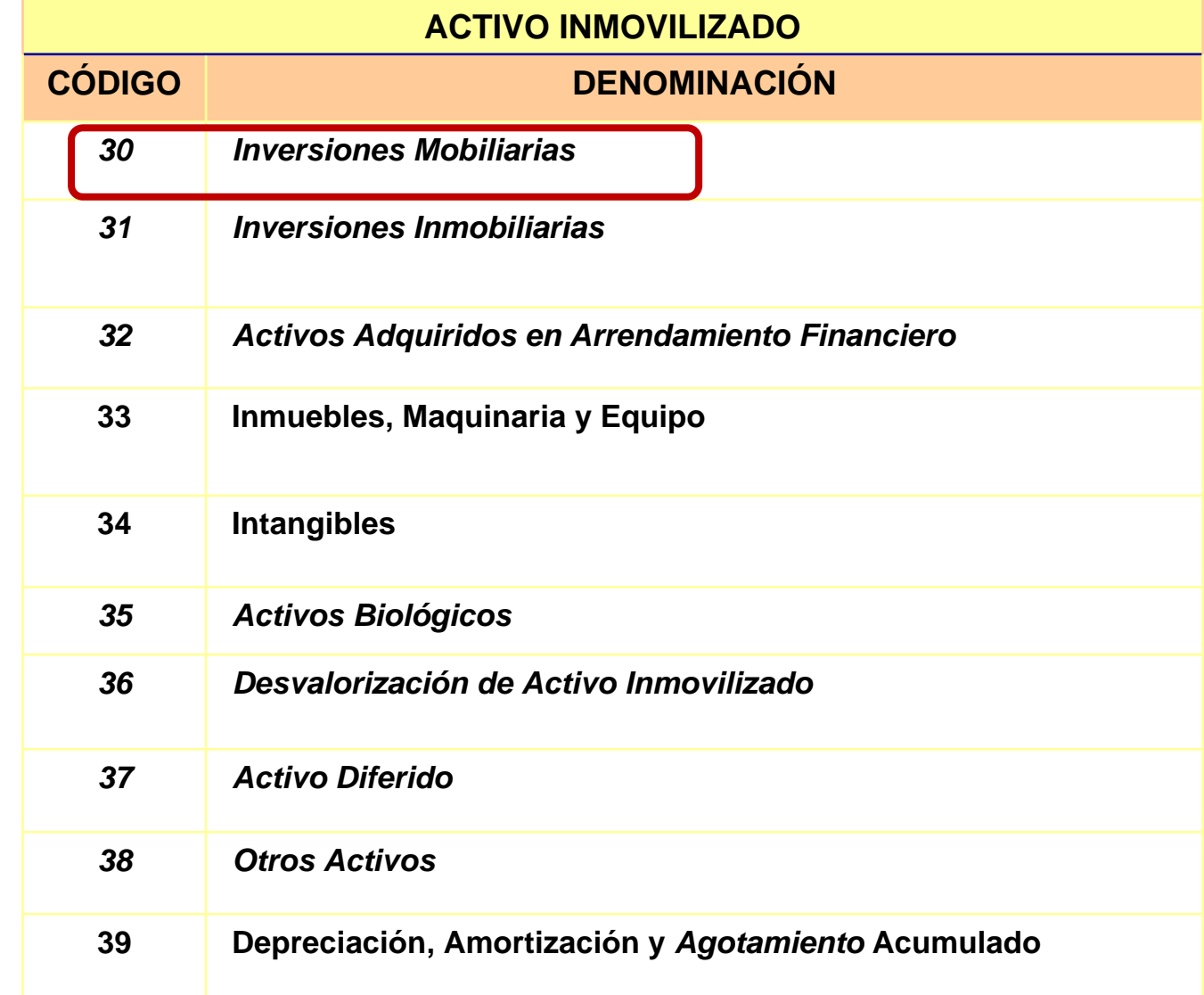

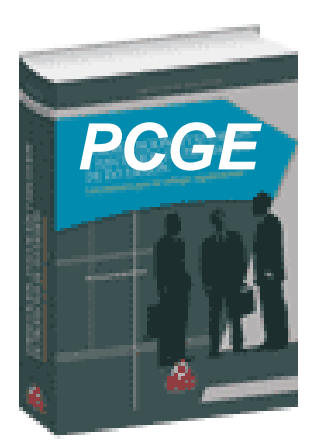

# **Ingreso y costo de enajenación de Inversiones Mobiliarias**

# **Tratamiento contable según el**

**PCGE.**

## **Si una entidad enajena inversiones mobiliarias:**

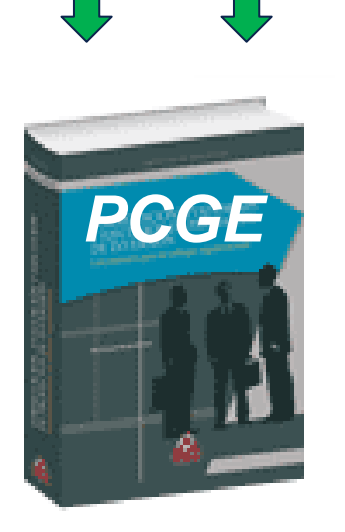

*Nos preguntamos: según el PCGE:*

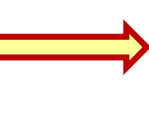

**¿En qué cuenta y/o subcuenta se debe registrar el "***ingreso"* **y el** *"costo de enajenación"?*

**Analicemos el PCGE**

## **Para registrar el** *"INGRESO"* **por la venta de inversiones mobiliarias**

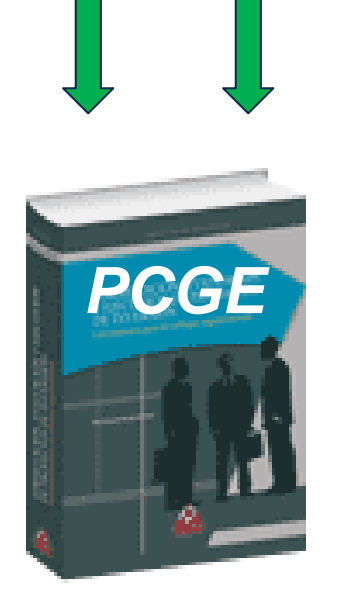

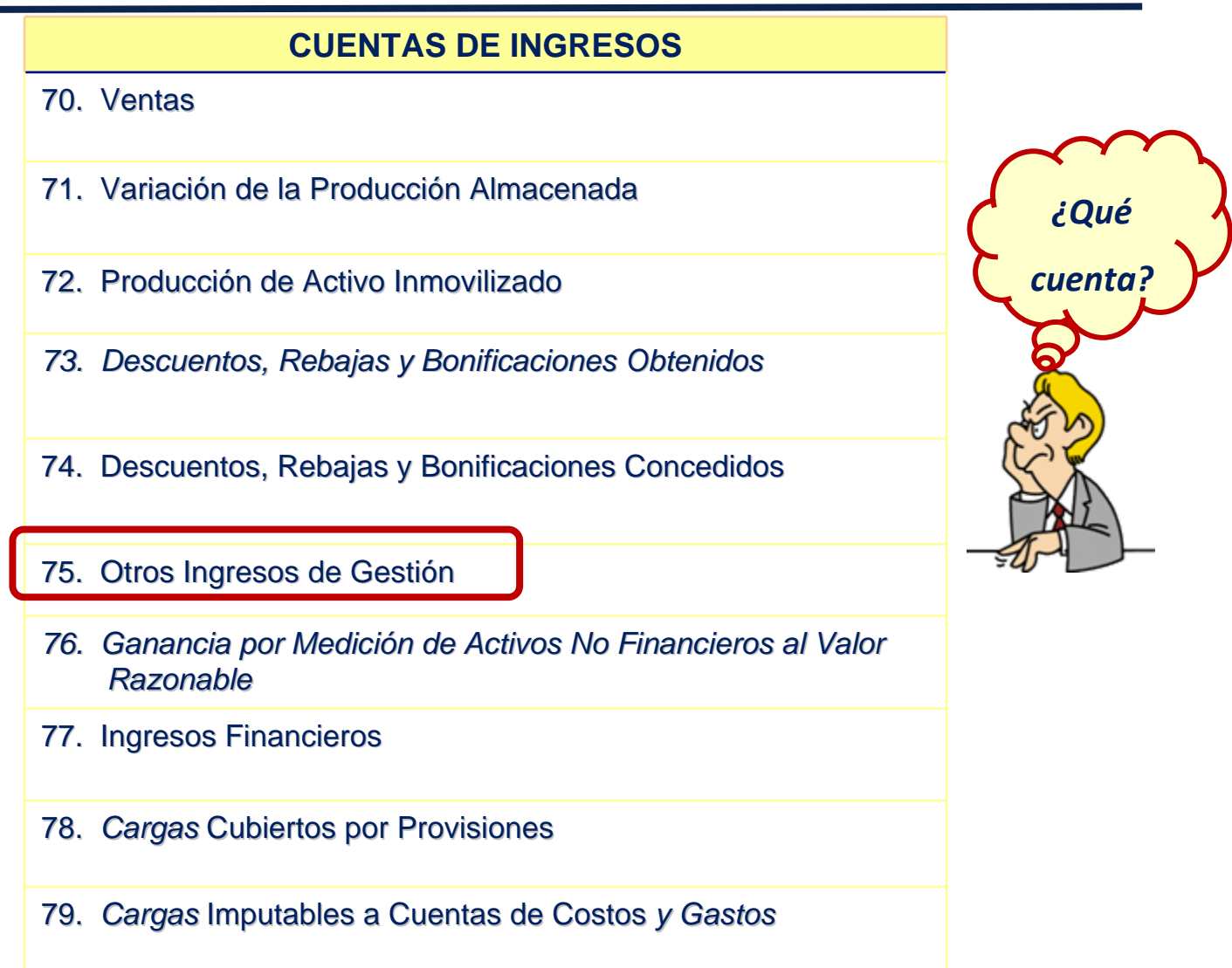

### **Para registrar el** *"INGRESO"* **por la venta de inversiones mobiliarias**

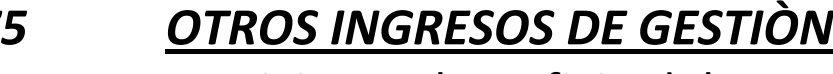

751Servicios en beneficio del personal

*¿Qué subcuenta?*

- 752Comisiones y corretajes
- 753Regalías

*75*

*PCGE*

- 754Alquileres
- 755Recuperación de cuentas de valuación
- 756Enajenación de activos inmovilizados
- 757 Recuperación de deterioro de cuentas de activos inmovilizados

759Otros ingresos de gestión

- 7591 Subsidios gubernamentales
	- 7592 Reclamos al seguro
- 7593Donaciones
- 7599Otros ingresos de gestión

### **Para registrar el** *"INGRESO"* **por la venta de inversiones mobiliarias**

## *PCGE 75 OTROS INGRESOS DE GESTIÒN* 756 Enajenación de activos inmovilizados **1561 Inversiones mobiliarias** 7562 Inversiones inmobiliarias 7563 Activos adquiridos en arrendamiento financiero7564 Inmuebles, maquinaria y equipo 7565 Intangibles 7566 Activos biológicos *¿Qué divisionaria?*

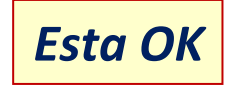

### **Para registrar el** *"COSTO"* **por la venta de inversiones mobiliarias**

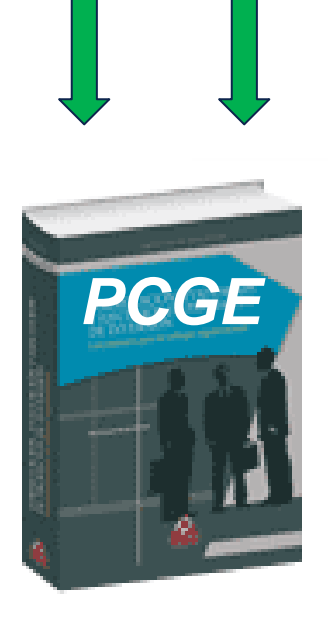

# **CUENTAS DE GASTOS POR NATURALEZA60. Compras 61. Variación de Existencias62.** *Gastos* **de Personal, Directores y Gerentes 63.** *Gastos* **de Servicios Prestados por Terceros 64.** *Gastos* **por Tributos 65. Otros** *Gastos* **de Gestión***66. Pérdida por Medición de Activos No Financieros al Valor Razonable***67.** *Gastos* **Financieros68. Valuación y Deterioro de Activos y Provisiones 69. Costo de Ventas**

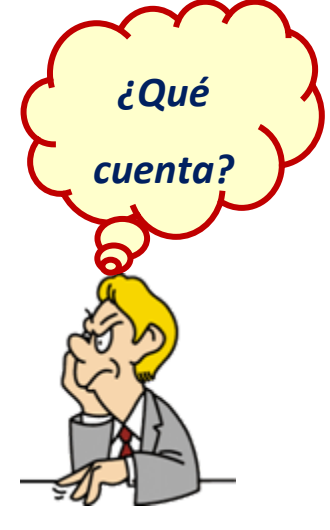

## **Para registrar el** *"COSTO"* **por la venta de inversiones mobiliarias**

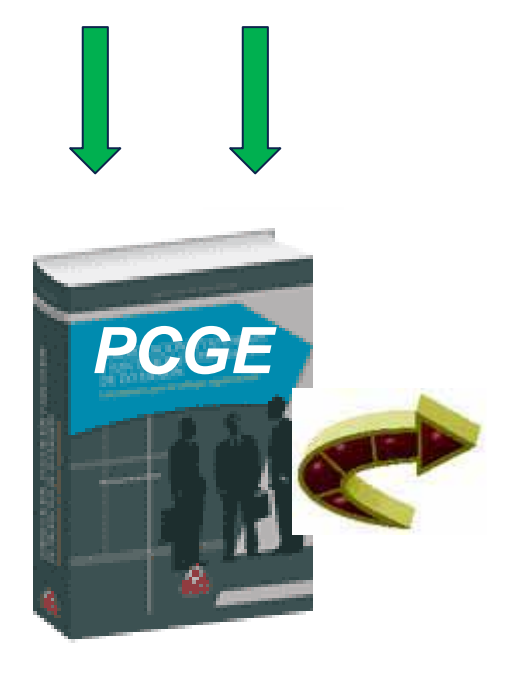

#### **65***OTROS GASTOS DE GESTIÒN*

- 651Seguros
- 652Regalías
- 653**Suscripciones**
- 654Licencias y derechos de vigencia
- 655 Costo neto de enajenación de activos inmovilizados y operaciones discontinuadas
- 656Suministros
- 658Gestión medioambiental
- 659 Otros gastos
- 6591 Donaciones
- 6592 Sanciones administrativas

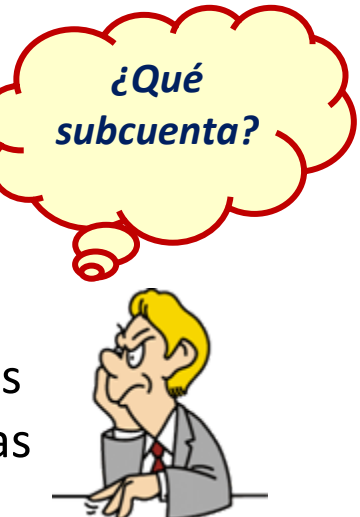

## **Para registrar el** *"COSTO"* **por la venta de inversiones mobiliarias**

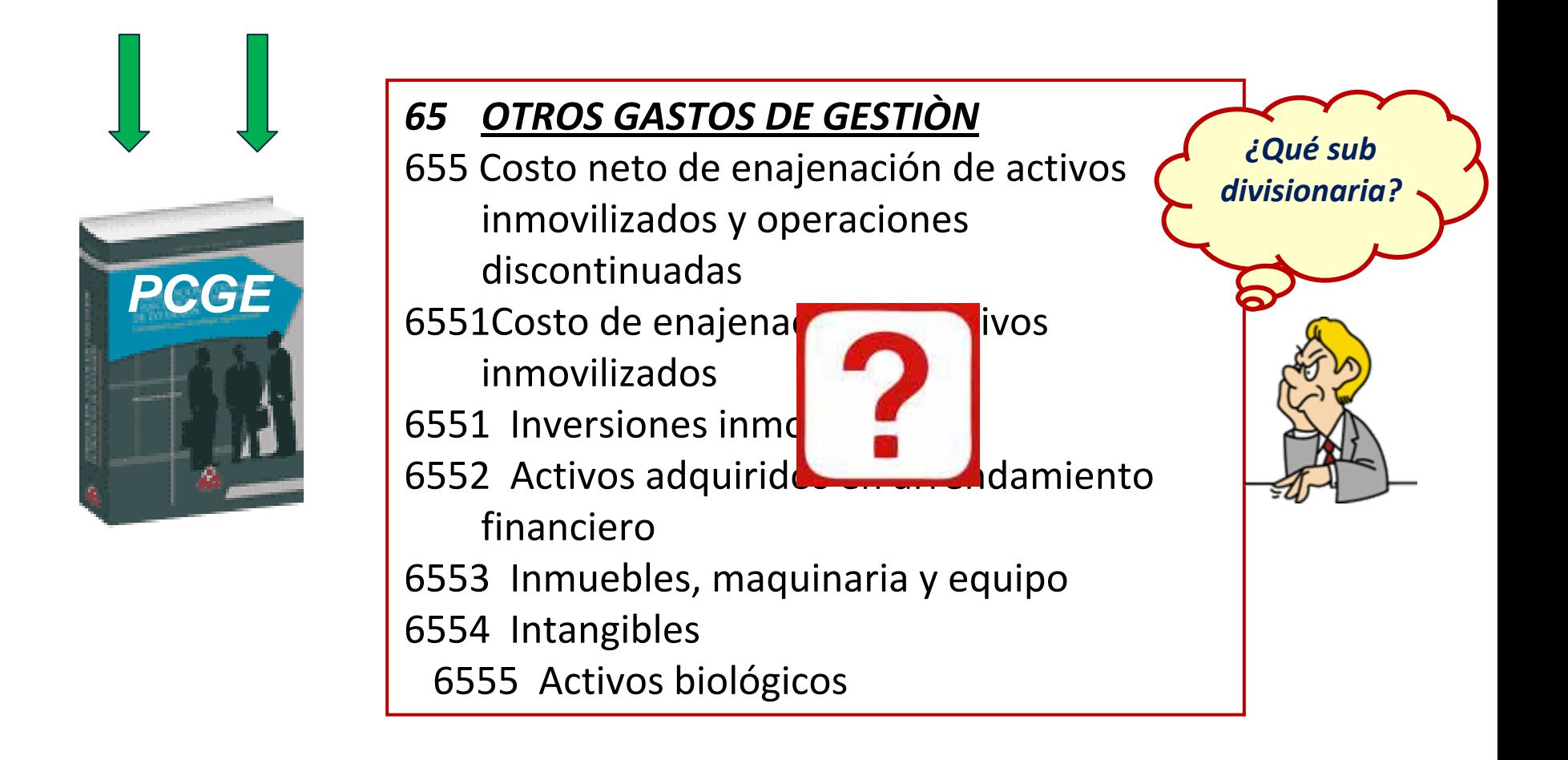

## **Si una entidad enajena inversiones mobiliarias:**

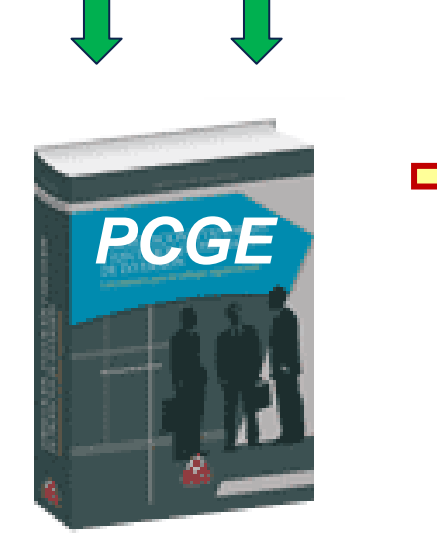

- *Para el COSTO el PCGE no ha considerado una partida contable específica.*
- *Conclusión: Habría que abrir una subdivisionaria dentro de la divisionaria 6551. Costo neto de enajenación de activos inmovilizados*

*¿Se requiere una ampliación del PCGE?*

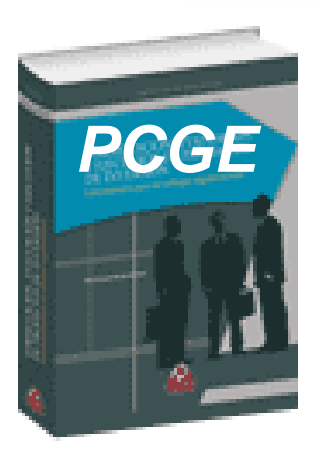

**Contiene la cuentas 31 denominada:**

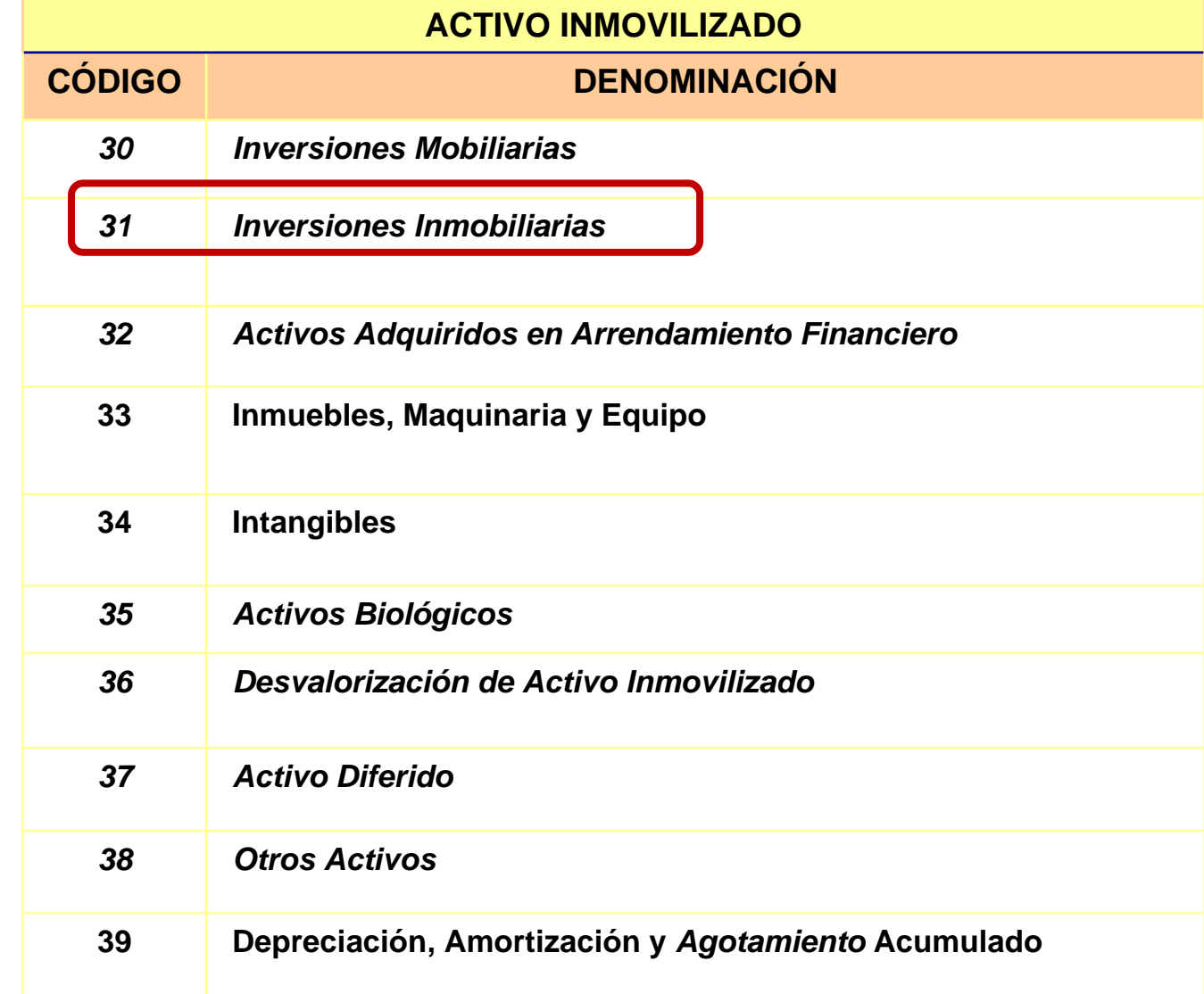

# **INVERSIONES INMOBILIARIAS**

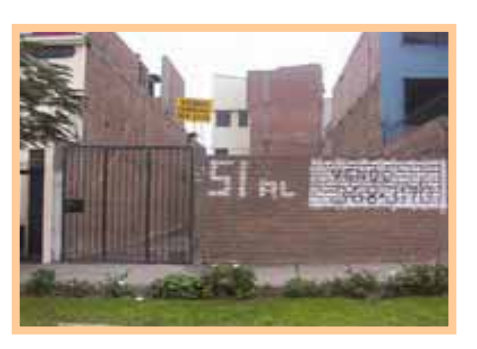

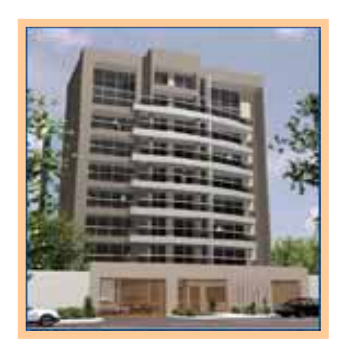

- Incluye las propiedades (*terrenos <sup>o</sup> edificaciones*) cuya tenencia es mantenida *(por el propietario <sup>o</sup> por el arrendatario que haya acordado un arrendamiento financiero)*, con el objeto de:
	- obtener rentas,
	- aumentar el valor del capital o,
	- ambos,

en lugar de utilizar dichas propiedades para: a) la producción <sup>o</sup> suministro de bienes <sup>o</sup> servicios, <sup>o</sup> para fines administrativos; o, para, b)su venta en el curso normal de las operaciones.

# **INVERSIONES INMOBILIARIAS – Medición posterior**

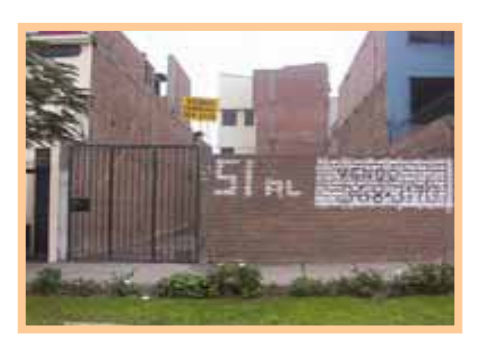

**NIC 40 párrafo 30:** A excepción de lo señalado en los párrafos 32A y 34, la entidad elegirá como política contable:

a)el modelo del valor razonable, contenido en los

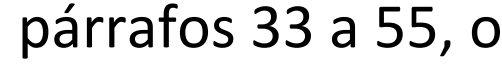

b)el modelo del costo, contenido en el párrafo 56,

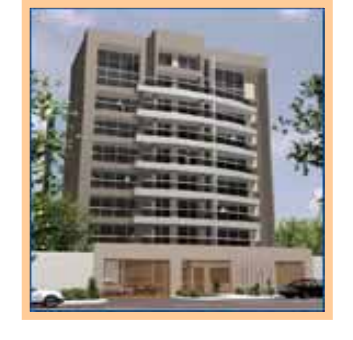

aplicará esa política <sup>a</sup> todas sus propiedades de inversión.

# **INVERSIONES INMOBILIARIAS – Medición posterior**

#### **57EXCEDENTE DE REVALUACIÓN**

571 Excedente de revaluación

## *5711 Inversiones inmobiliarias*

- 5712 Inmuebles, maquinaria y equipos
- 5713 Intangibles
- 572 Excedente de revaluación Acciones liberadas recibidas
- 573 Participación en excedente de revaluación – Inversiones en entidades relacionadas
- *El PCGE ha considerado*
- *excedente de revaluación para inversiones*
	- *inmobiliarias.*
- *Bajo el modelo del costo NO SE REVALUAN.*

*¿Se requiere una precisión <sup>o</sup> modificación PCGE?*

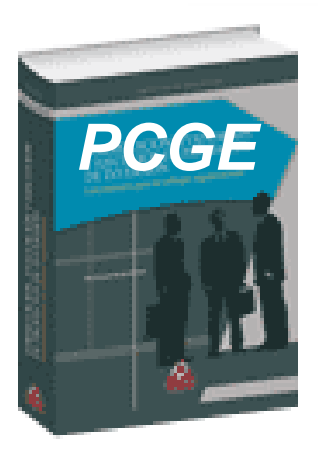

**Contiene las cuentas 20, 21, 23, 24**

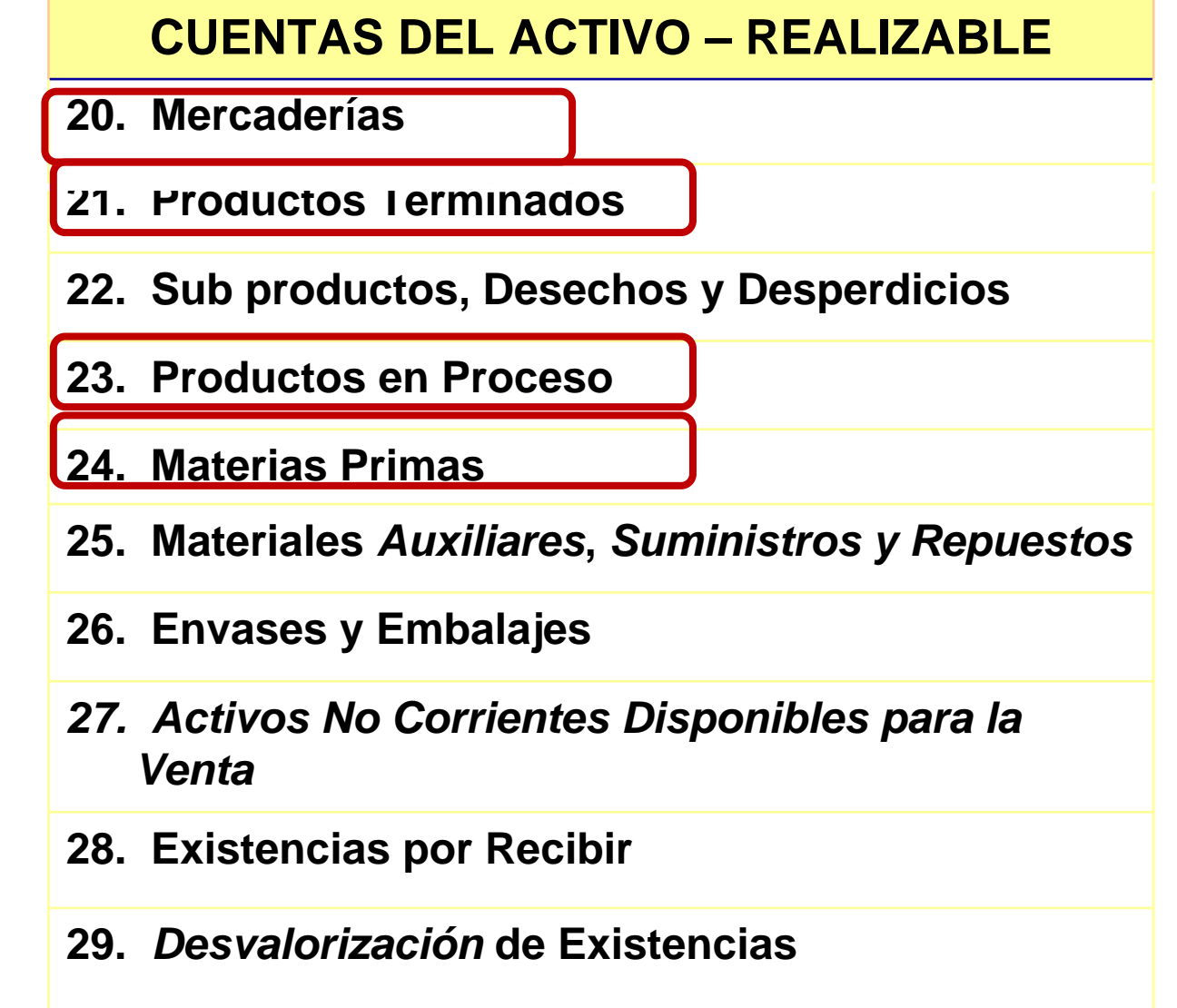

## *NIC 2 PARRAFO 34:*

Cuando los inventarios sean vendidos, el importe en libros de los mismos *se reconocerá como gasto del periodo* en el que se reconozcan los correspondientes ingresos de operación.

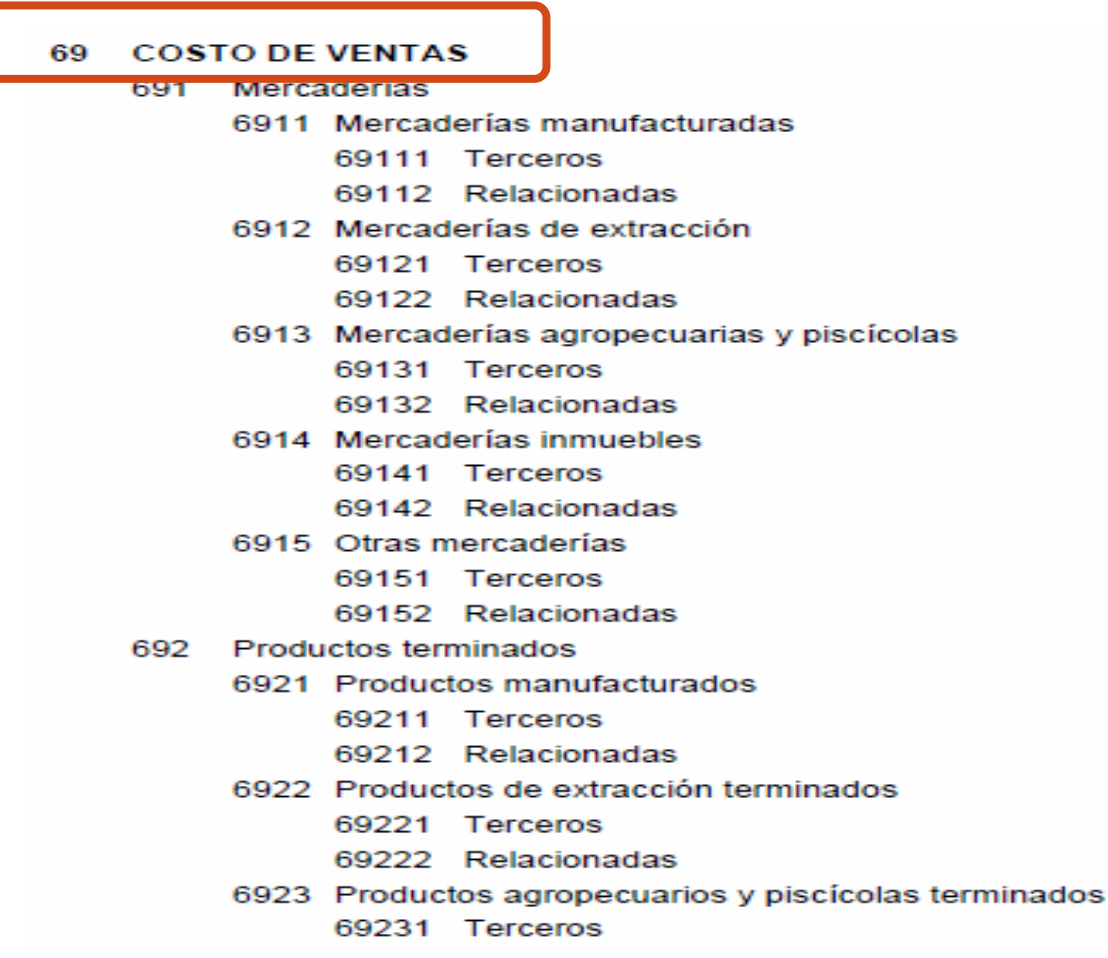

## *NIC 2 PARRAFO 34:*

El importe de cualquier rebaja de valor, hasta alcanzar el valor neto realizable, así como todas las demás pérdidas en los inventarios, será reconocido como gasto en el periodo en que ocurra la rebaja <sup>o</sup> la pérdida.

## 69 Costo de ventas

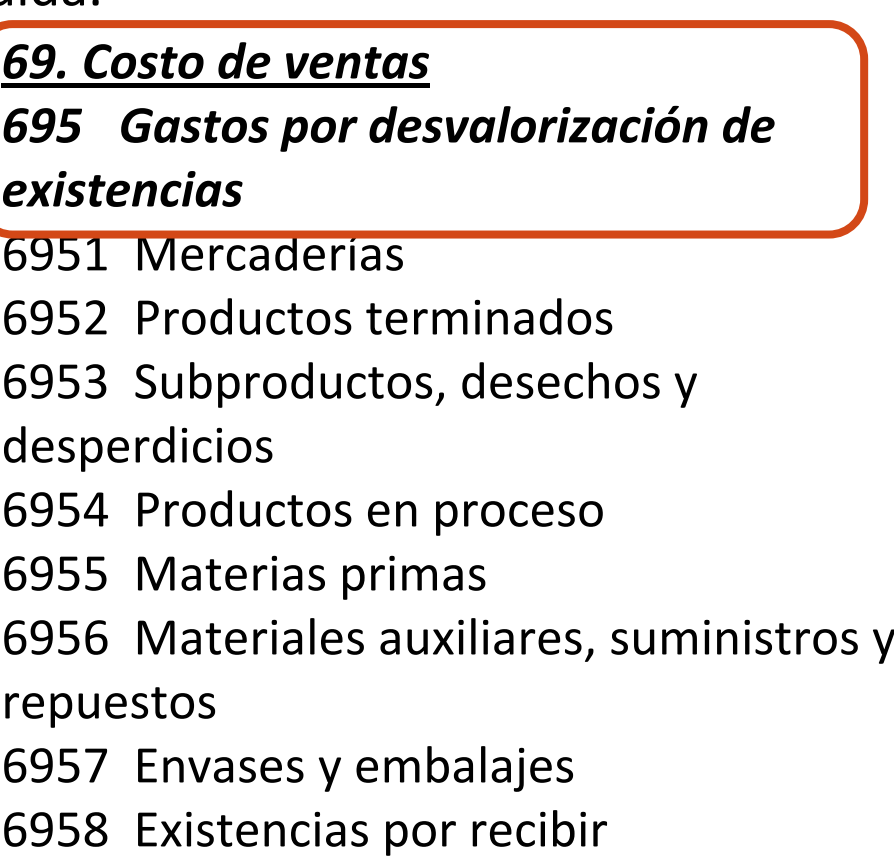

## *Reversiones de pérdidas:*

El importe de cualquier *reversión de la rebaja de valor* que resulte de un incremento en el valor neto realizable, *se reconocerá como una reducción en el valor de los inventarios, que hayan sido reconocidos como gasto*, en el periodo en que la recuperación del valor tenga lugar.

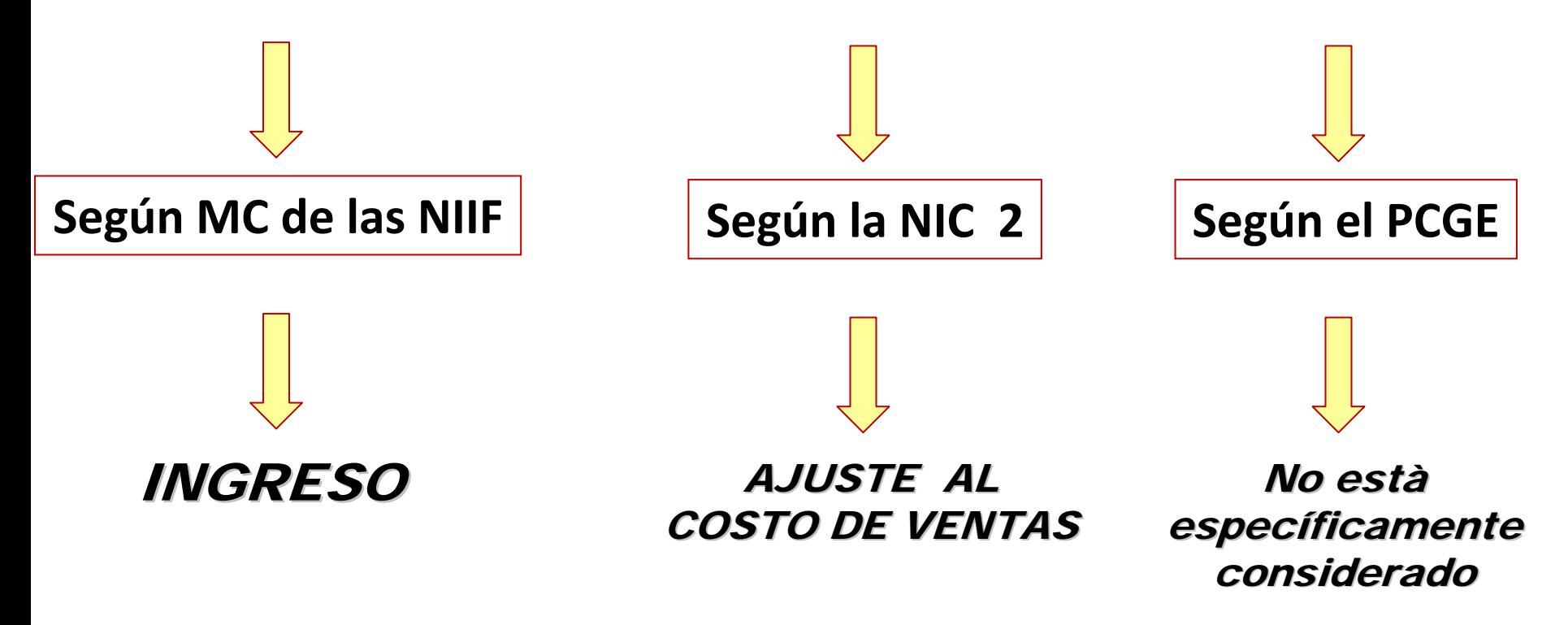

## *La dinámica de la cuenta 69 Costo de Ventas no considera este tipo de recuperación de valor.*

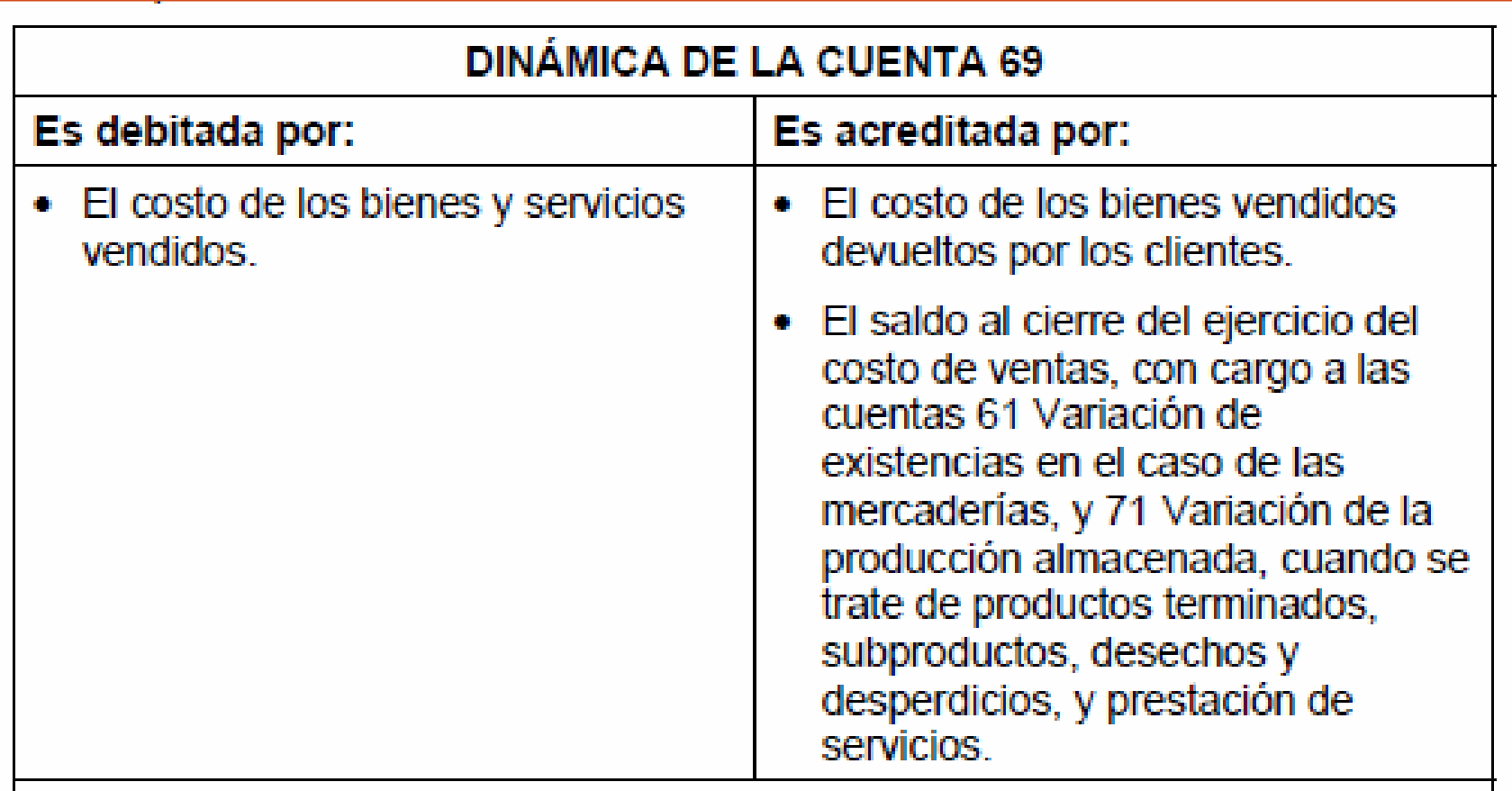

## *La dinámica de la cuenta 75 Otros Ingresos de Gestión considera este tipo de recuperación de valor.*

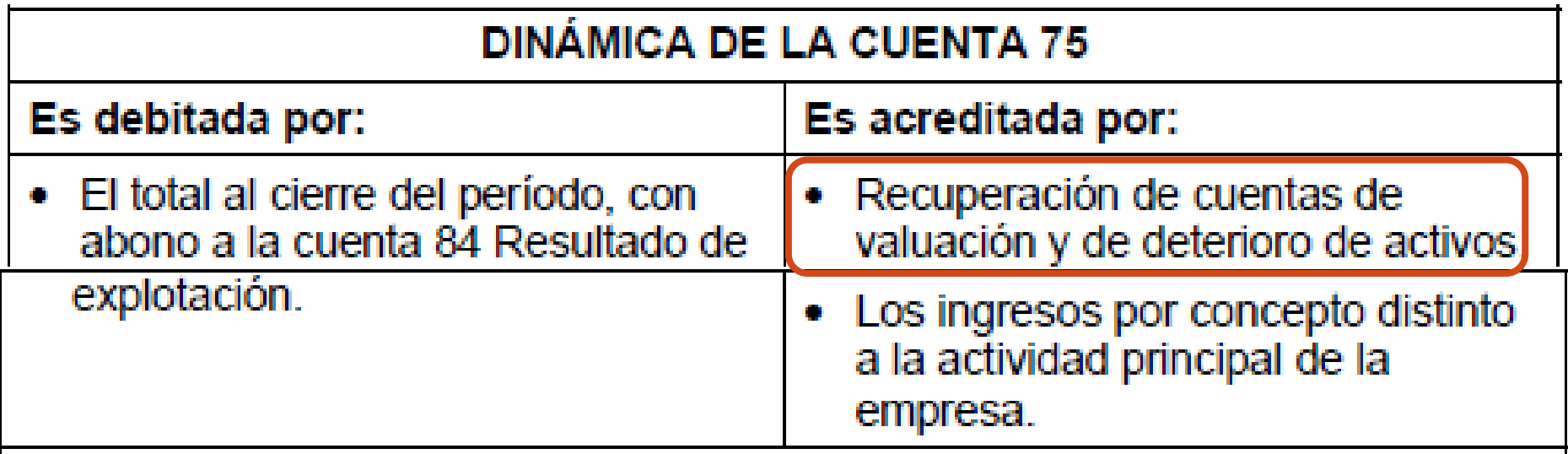

*¿Se requiere una precisión <sup>o</sup> modificación PCGE <sup>o</sup> se reclasifica al costo de ventas para su presentación?*

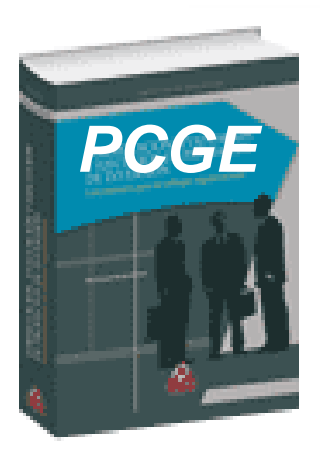

**Contiene las cuentas 31 y 33 denominadas:**

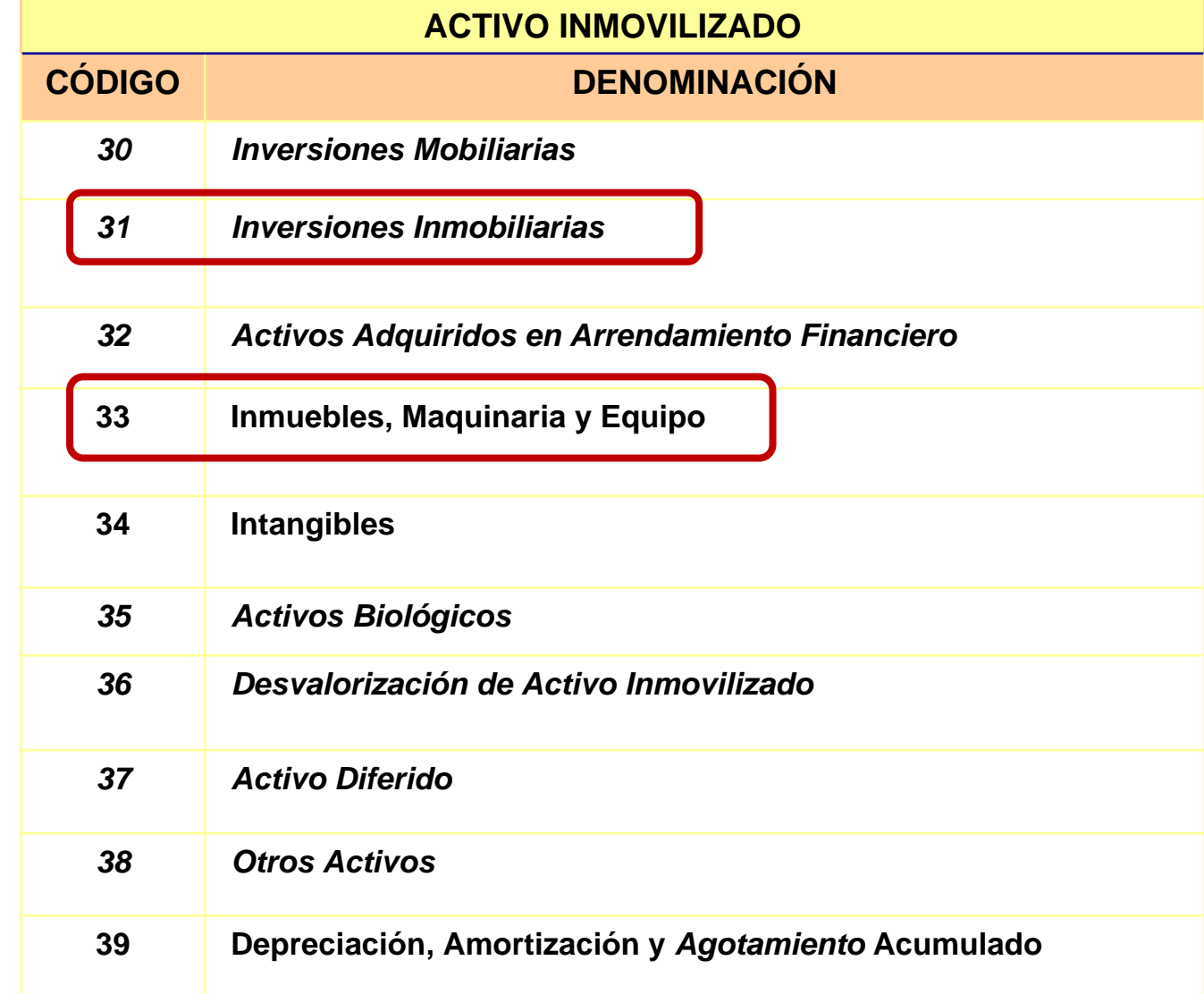

## **Para uso por parte de la empresa**

*PCGE*3391*33. INMUEBLES, MAQUINARIA Y EQUIPO.* **33…339 Construcciones y obras en curso** Adaptación de terrenos 3392 Construcciones en curso3393 Maquinaria en montaje *3394 Inversión inmobiliaria en curso 3397 Costo de financiación – Inversiones inmobiliarias33971 Costo de financiación – Edificaciones* 3398 Costo de financiación – Inmuebles, maquinaria y equipo 33981 Costo de financiación – Edificaciones33982 Costo de financiación – Maquinarias y equipos de explotación 3399 Otros activos en curso**La nueva NIC 40 – p8 – oficializadarecientemente señala que también es** *inversión inmobiliaria***: e)Inmuebles que están siendo construidos <sup>o</sup> mejorados para su uso futuro como propiedades de inversión.**

## **Por tanto:**

*PCGE* **su uso futuro como propiedades de inversión** •**Inmuebles que están siendo construidos <sup>o</sup> mejorados para**

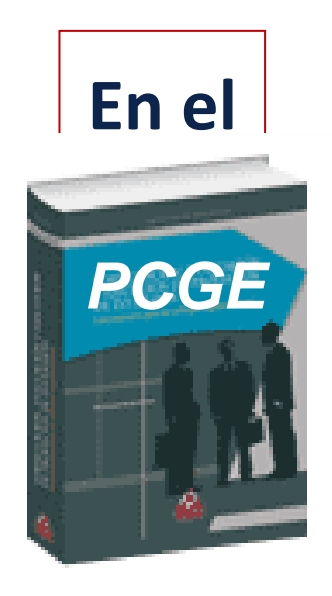

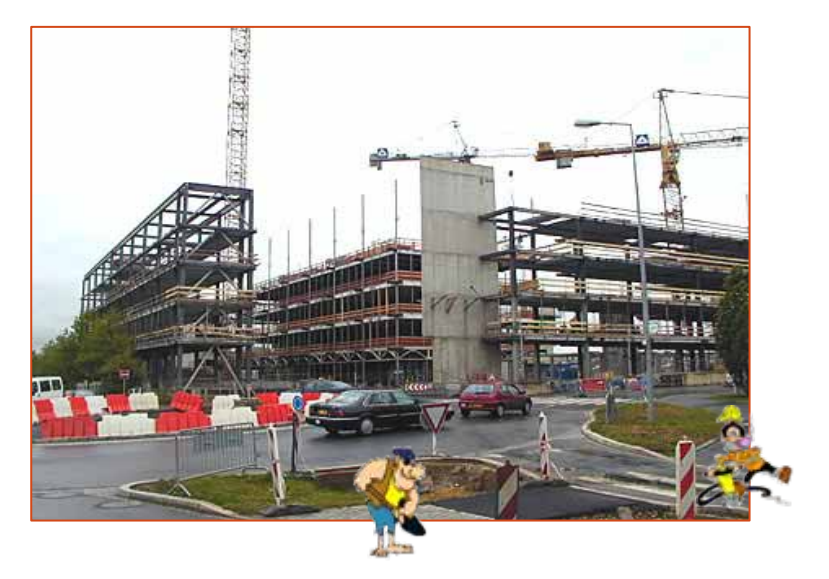

**El usuario del PCGE debe considerarlos en la cuenta 31 INVERSIONES INMOBILIARIAS, mas no en la cuenta 33.**

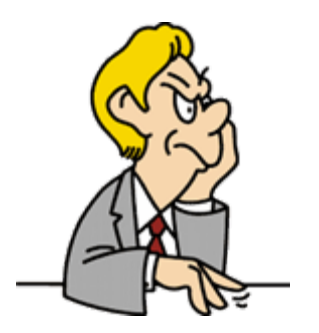

• **Las cuentas 66 y 68 se refieren <sup>a</sup> pérdida, deterioro <sup>o</sup> disminución de valor de "activos inmovilizados"**

*66. PERDIDA* **POR MEDICION DE ACTIVOS NOFINANCIEROS AL VALOR RAZONABLE**

> *662 Activo inmovilizado***.** Comprende la *disminución de valor* de:

- las inversiones inmobiliarias y
- del activo biológico.

**68. VALUACION Y DETERIORO DE ACTIVOS Y PROVISIONES**

*685 Deterioro* **del valor de los activos.**

Comprende la *pérdida de valor* de

• Los **activos inmovilizados** de acuerdo <sup>a</sup> lo establécido por la NIC 36 Deterioro del Valor de los Activos.

• Pérdida, deterioro, disminución ¿En que se diferencian?

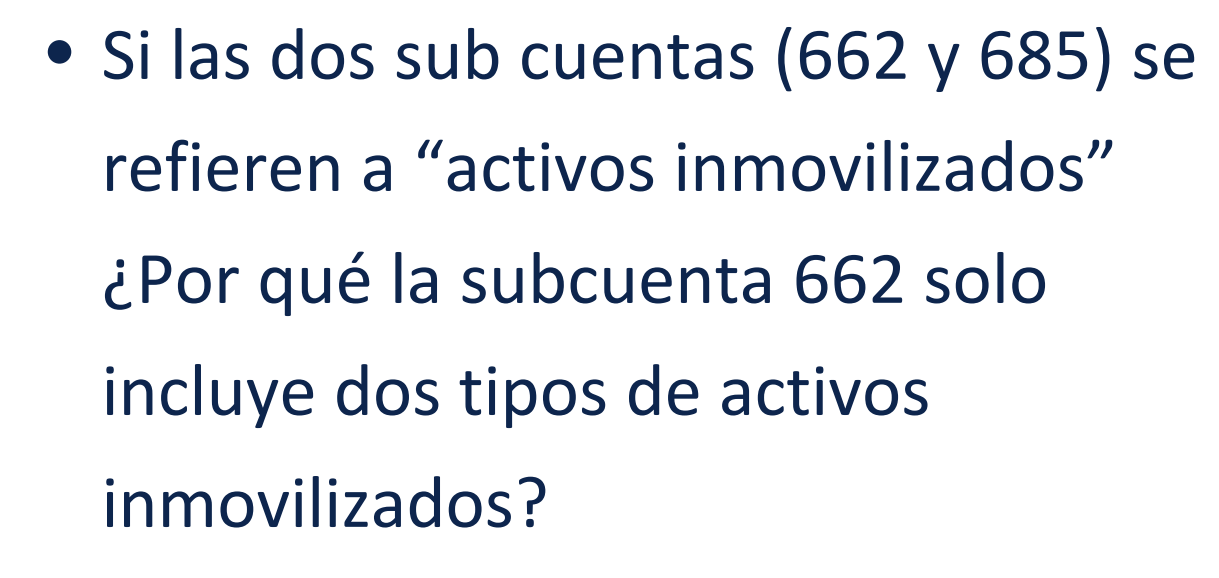

• ¿Cuando usar la subcuenta 662 y no la

685 o viceversa?

*¿Se requiere una precisión <sup>o</sup> modificación PCGE?*

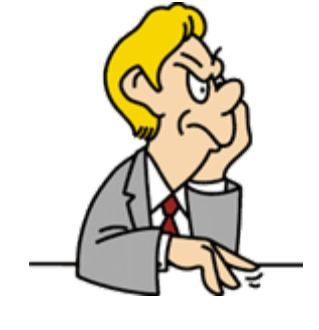

# *Pérdidas y ganancias bajo el método de valor patrimonial*

# **GASTOS FINANCIEROS**

- 678 Participación en resultados de entidades relacionadas
	- 6781 Participación en los resultados de subsidiarias)y asociadas bajo el método del valor patrimonial
	- 6782 Participaciones en negocios conjuntos

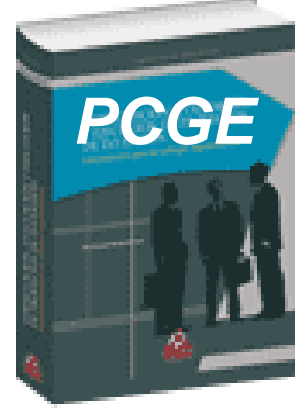

# INGRESOS FINANCIEROS

- Participación en resultados de entidades relacionadas 778
	- 7781 Participación en los resultados de subsidiarias y asociadas bajo el método del valor patrimonial
	- 7782 Ingresos por participaciones en negocios conjuntos

**Resolución CONASEVN° 102-2010-EF/94.01.1**

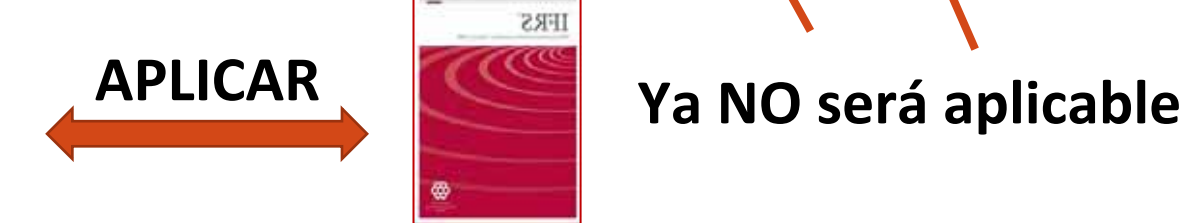

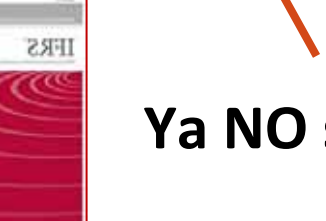

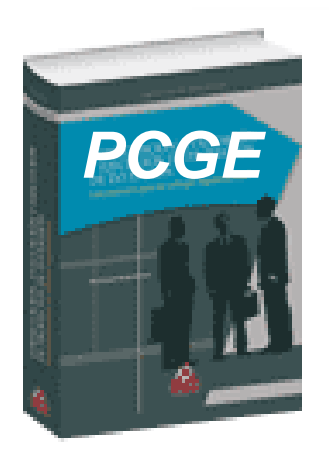

• **Preparémonos para iniciar**

**la aplicación del PCGE.**

• **Veamos la reciente**

**precisión efectuada por el**

# **IASB.**

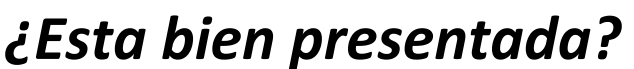

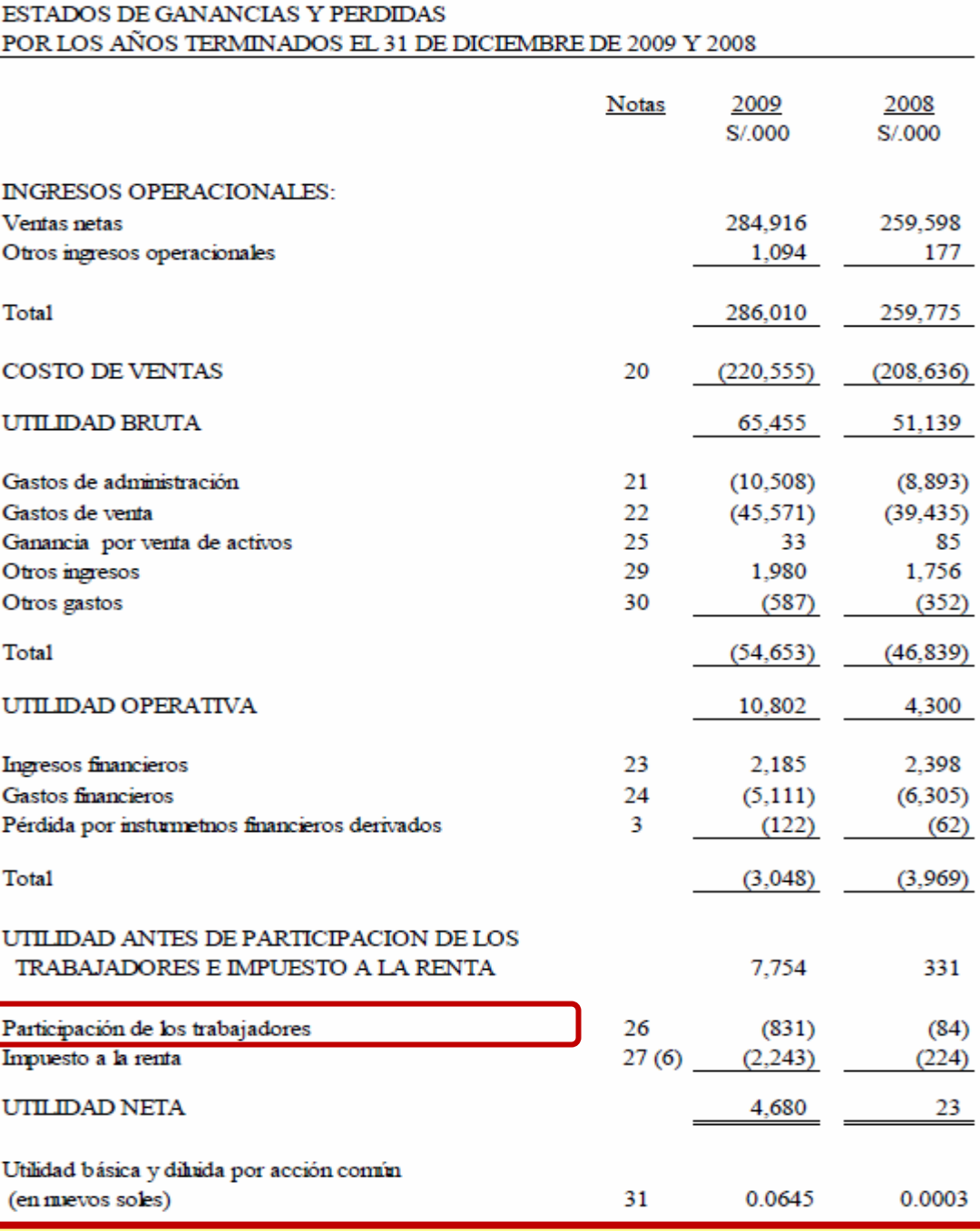

*Carlos Paredes Re Carlos Paredes Reátegui*

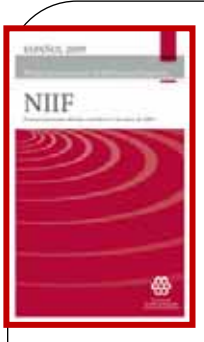

## *NIC 19. Beneficios a los Empleados*

*P 21* **Las obligaciones relacionadas con los** *planes de participación en ganancias* **<sup>e</sup> incentivos son consecuencia de los servicios prestados por los empleados, no de transacciones con los propietarios. Por tanto, la entidad** *reconocerá el costo de tales planes***, de participación en ganancias <sup>e</sup> incentivos, como** *un gasto y no como un componente de la distribución de la ganancia*

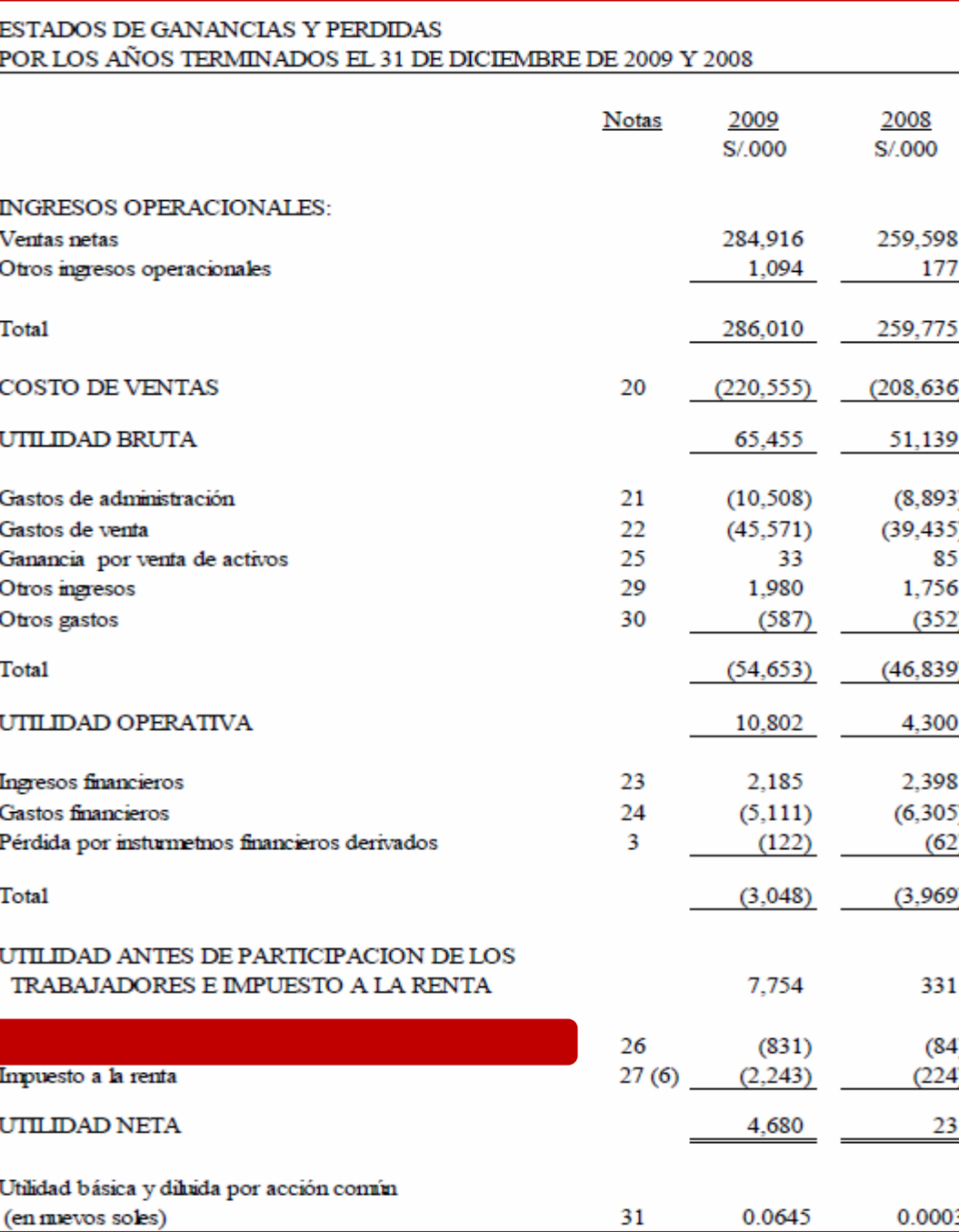

#### *¿Se requerirá una modificación PCGE?*

## **MUCHAS GRACIAS POR SU ATENCION**

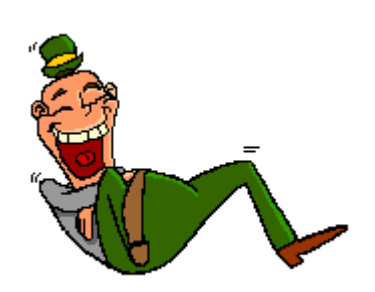

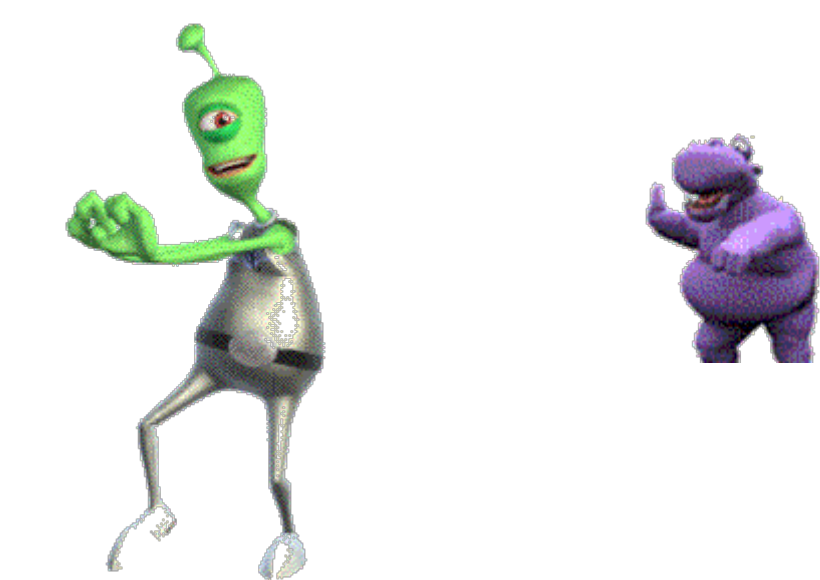

# **¡GRACIAS AREQUIPA!**